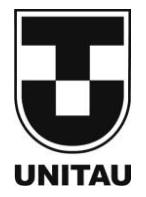

**UNIVERSIDADE DE TAUBATÉ**  Autarquia Municipal de Regime Especial<br>pelo Dec. Fed. nº 78.924/76 Recredenciada Reconhecida pelo CEE/SP CNPJ 45.176.153/0001-22 **Departamento de Engenharia Elétrica**<br>Rua Daniel Danelli s/nº Jardim Morumbi<br>Taubaté-Sp 12060-440 Tel.: (12) 3625-4190 e-mail: eng.eletrica@unitau.br

# DISPOSITIVO MEDIDOR DE ABASTECIMENTO DE COMBUSTÍVEIS EM VEÍCULOS AUTOMOTORES

Taubaté - SP 2019

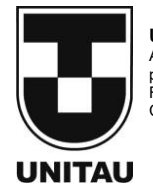

**UNIVERSIDADE DE TAUBATÉ**  Autarquia Municipal de Regime Especial pelo Dec. Fed. nº 78.924/76 Recredenciada Reconhecida pelo CEE/SP CNPJ 45.176.153/0001-22

**Departamento de Engenharia Elétrica**<br>Rua Daniel Danelli s/nº Jardim Morumbi<br>Taubaté-Sp 12060-440 Tel.: (12) 3625-4190 e-mail: eng.eletrica@unitau.br

## **CAIO CHICARINO DA SILVA GOMES RITCHIE REYMUNDO BAQUERIZO PENA**

## DISPOSITIVO MEDIDOR DE ABASTECIMENTO DE COMBUSTÍVEIS EM VEÍCULOS AUTOMOTORES

Taubaté - SP 2019

## **CAIO CHICARINO DA SILVA GOMES RITCHIE REYMUNDO BAQUERIZO PENA**

## DISPOSITIVO MEDIDOR DE ABASTECIMENTO DE COMBUSTÍVEIS EM VEÍCULOS AUTOMOTORES

Trabalho de Graduação apresentado ao Departamento de Engenharia Elétrica da Universidade de Taubaté, como parte dos requisitos para obtenção do diploma de Graduação em Engenharia Elétrica.

Orientador: Prof. Me. Marcelo Pinheiro Werneck

# Ficha catalográfica elaborada **por Shirlei Righeti – CRB-8/6995**  G633d Gomes, Caio Chicarino da Silva Dispositivo medidor de abastecimento de combustíveis em veículos automotores / Caio Chicarino da Silva Gomes; Ritchie Reymundo Baquerizo Pena. -- 2019. 68 f. : il. Monografia (graduação) – Universidade de Taubaté, Departamento de Engenharia Mecânica e Elétrica, 2019. Orientação: Prof. Me. Marcelo Pinheiro Werneck, Departamento de Engenharia Elétrica. 1. Combustíveis. 2. Veículos automotores. 3. Abastecimento. 4. Consumidores. I. Titulo. II. Graduação em Engenharia Elétrica e Eletrônica. III. Pena, Ritchie Reymundo Baquerizo. CDD – 629.253

### **SIBi – Sistema Integrado de Bibliotecas / UNITAU**

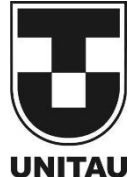

**UNIVERSIDADE DE TAUBATÉ**  Autarquia Municipal de Regime Especial pelo Dec. Fed. nº 78.924/76 Recredenciada Reconhecida pelo CEE/SP CNPJ 45.176.153/0001-22

**UNITAU** 

**Departamento de Engenharia Elétrica**  Rua Daniel Danelli s/nº Jardim Morumbi Taubaté-Sp 12060-440 Tel.: (12) 3625-4190 e-mail: eng.eletrica@unitau.br

## **DISPOSITIVO MEDIDOR DE ABASTECIMENTO DE COMBUSTÍVEIS EM VEÍCULOS AUTOMOTORES**

## **CAIO CHICARINO DA SILVA GOMES RITCHIE REYMUNDO BAQUERIZO PENA**

ESTE TRABALHO DE GRADUAÇÃO FOI JULGADO ADEQUADO COMO PARTE DO REQUISITO PARA A OBTENÇÃO DO DIPLOMA DE "**GRADUADO EM ENGENHARIA ELÉTRICA"**

**BANCA EXAMINADORA:**

# Prof. Me. MARCELO PINHEIRO WERNECK

Orientador/UNITAU-DEE

Prof. Dr. MAURO PEDRO PERES UNITAU-DEE

Prof. Es. RUBENS CASTILHO JUNIOR UNITAU-DEE

Junho de 2019

de modo especial, aos nossos pais, maiores incentivadores de nossos estudos e os principais responsáveis pela construção de nossas trajetórias.

#### **AGRADECIMENTOS**

Inicialmente agradecemos a presença de Deus em nossas vidas, pois ela foi de extrema importância para o nosso enriquecimento intelectual, nos proporcionando a capacidade de manter a comprometimento e foco para conquistarmos a nossa tão sonhada graduação.

Também agradecemos aos nossos pais, *Sebastião Gomes*, *Patrícia Chicarino*, *Alejandro Baquerizo* e *Fortunata Pena*, que foram os principais responsáveis por sempre incentivarem os nossos estudos, fornecendo-nos todo apoio e suporte necessários.

Agradecemos também as demais pessoas que participam que de uma maneira muito especial em esta nossa conquista, os nossos irmãos, *Gustavo Chicarino*, *Vìrgínia Pena*, *Alejandro Pena*  e *Cristian Pena,* bem como a companheira de Ritchie Pena, *Vitória Lima,* que tanto nos apoiaram com conselhos e sábias palavras nos momentos mais delicados que nos acompanharam ao longo do curso, tais como as semanas de provas, apresentações de trabalhos e seminários, pois este apoio foi de fundamental importância para que conseguíssemos realizar o nosso sonho.

Ao nosso orientador *Marcelo Werneck*, por se colocar totalmente à disposição de nos orientar na realização de nosso trabalho, depositando sobre nós toda a confiança necessária.

Por fim, mas não menos importante e com um imenso orgulho e gratidão, agradecemos aos nossos colegas de classe que nos acompanharam durante o período acadêmico, *Adilson Leite*, *Lucas Ferreira*, *Leonardo Galvão*, *Ana Carolina Giannico*, *Yves Ferreira*, *Paulo César*, *Hélcio Ribeiro* e à todos os demais por estarem sempre presentes direta ou indiretamente em nossa trajetória no decorrer deste curso.

 "É precisamente na fronteira do conhecimento que a imaginação tem o seu papel mais importante; o que ontem foi apenas um sonho, amanhã poderá se tornar realidade."

GOMES, C. C. D. S; PENA, R. R. B. **Dispositivo medidor de combustíveis em veículos automotores.** 2019. 68 f. Trabalho de Graduação em Engenharia Elétrica – Departamento de Engenharia Elétrica, Universidade de Taubaté, Taubaté, 2019.

#### **RESUMO**

O consumo de combustíveis em veículos automotores vem aumentando gradativamente, seja para questões profissionais ou até mesmo de lazer. Sendo assim a classe consumidora desses combustíveis fica totalmente refém das medidas expressas nas bombas dos postos de combustíveis para saberem a quantidade real de combustível que está sendo injetado dentro do tanque de seus veículos, não havendo outro meio de medição. Este trabalho tem o objetivo voltado a esta necessidade apresentada, com o intuito de auxiliar os consumidores que pagam por determinado combustível. Sendo assim o projeto apresentado consiste na instalação de válvula medidora de fluxo na entrada do tanque de combustível, que será responsável por medir a quantidade total de combustível que passa por ela, abastecendo o veículo, os valores obtidos serão devidamente processados por um microcontrolador que será instalado junto ao painel do veículo, e por meio de um display LCD, no qual será exibido o valor, em litros (l) ou mililitros (ml), em tempo real, que entra no tanque do veículo durante o processo de abastecimento do mesmo. Desta forma, os consumidores poderão ter uma maior garantia de que estão pagando o valor correto pelo combustível recebido.

**PALAVRAS-CHAVE:** Combustíveis, veículos automotores, abastecimento, consumidores.

GOMES, C. C. D. S; PENA, R. R. B. **Fuel metering device in automobilies.** 2019. 68 f. Eletrical Engineering Graduation Paper – Eletrical Engineering Department, Taubaté University, Taubaté, 2019.

### **ABSTRACT**

Fuel consumption has increased in recente years, for professional or leisure uses. In any case consumers dependo on gas station pump meters to know how much fuel is been served. There is no other available means of measurement. This paper aims to offer na alternative measurement system for consumers to know and to have control over the amount of fuel served. This Project creates a measuring valve to be installed at cars nozzles that have the ability to inform how muchfuel is actually served to cars tanks. Thefore, consumers may pay for what is bem effectively sold. A microprocessor to be installed in the dashboard may inform, real time, at na LCD display the volume served. It reassures consumers rights ad offers a double control (pump and car meter).

**KEYWORDS**: Fuels, automobiles, car fueling, consumers.

## **LISTA DE FIGURAS**

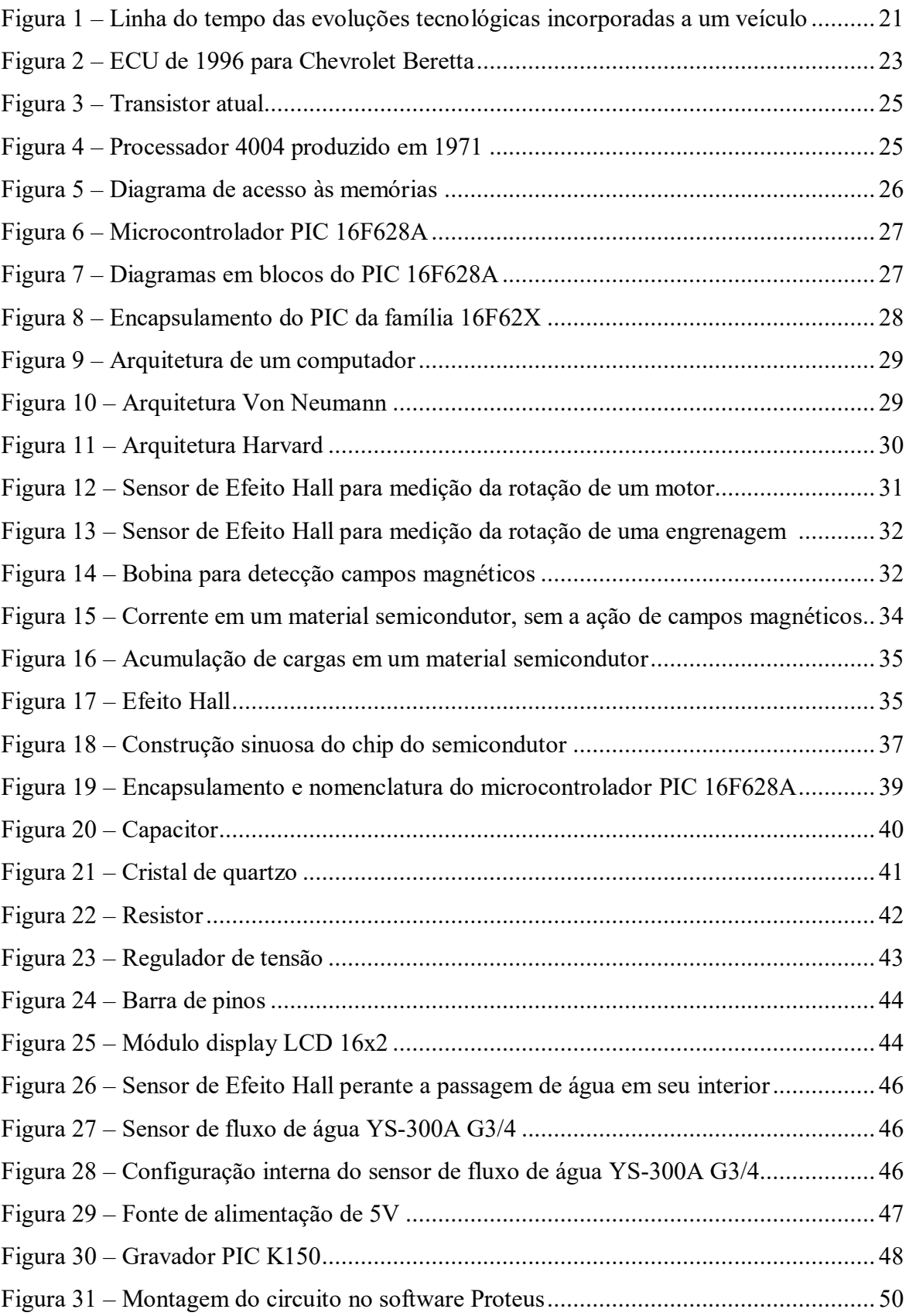

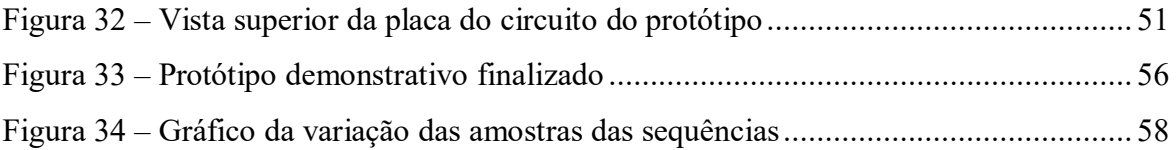

## **LISTA DE TABELAS**

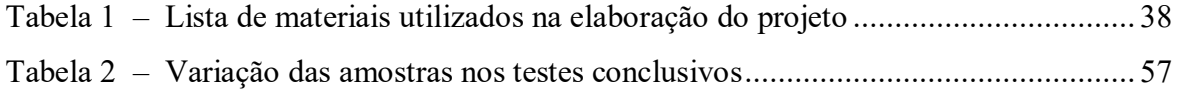

## **LISTA DE ABREVIATURAS E SIGLAS**

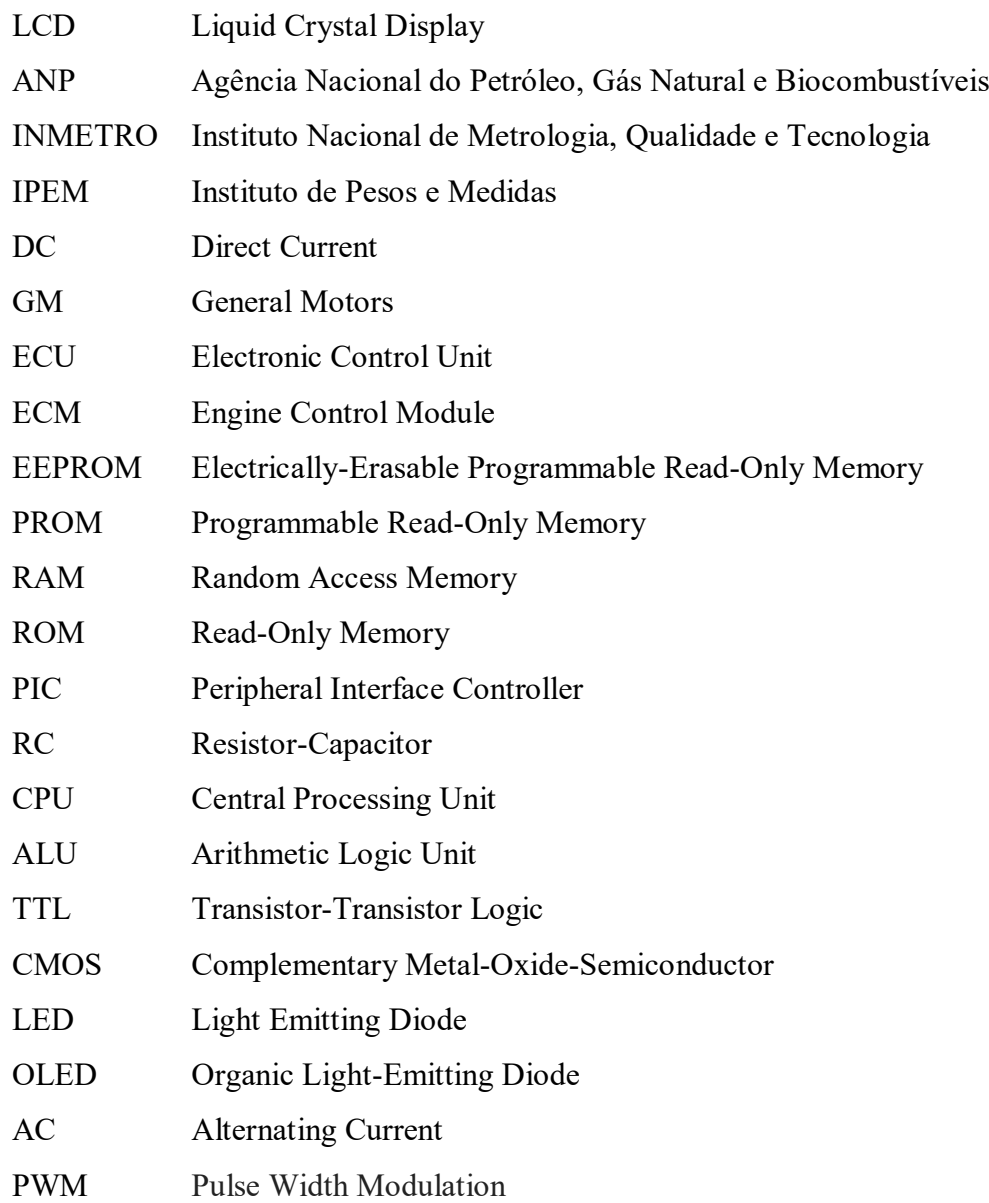

# **LISTA DE SÍMBOLOS**

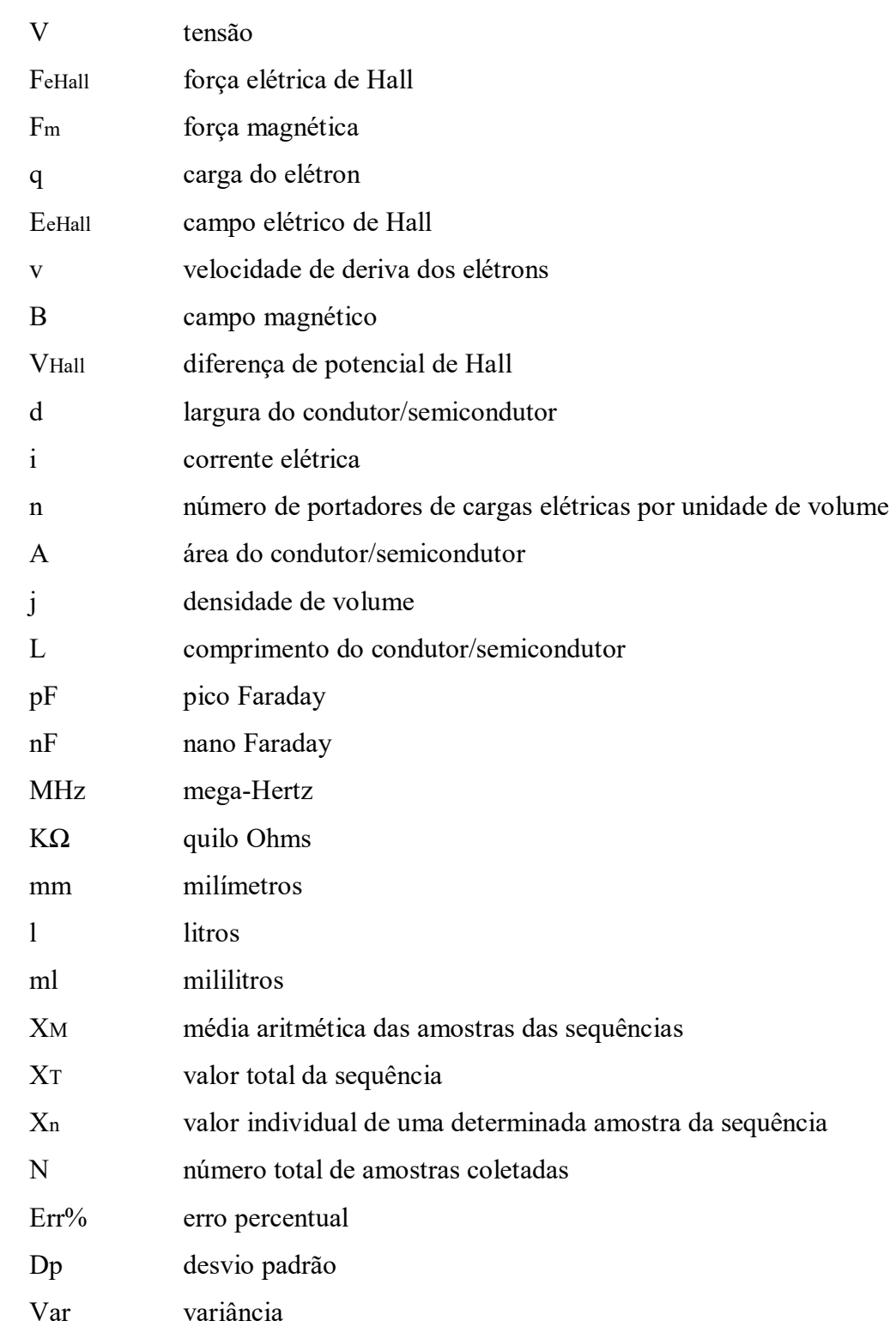

# **SUMÁRIO**

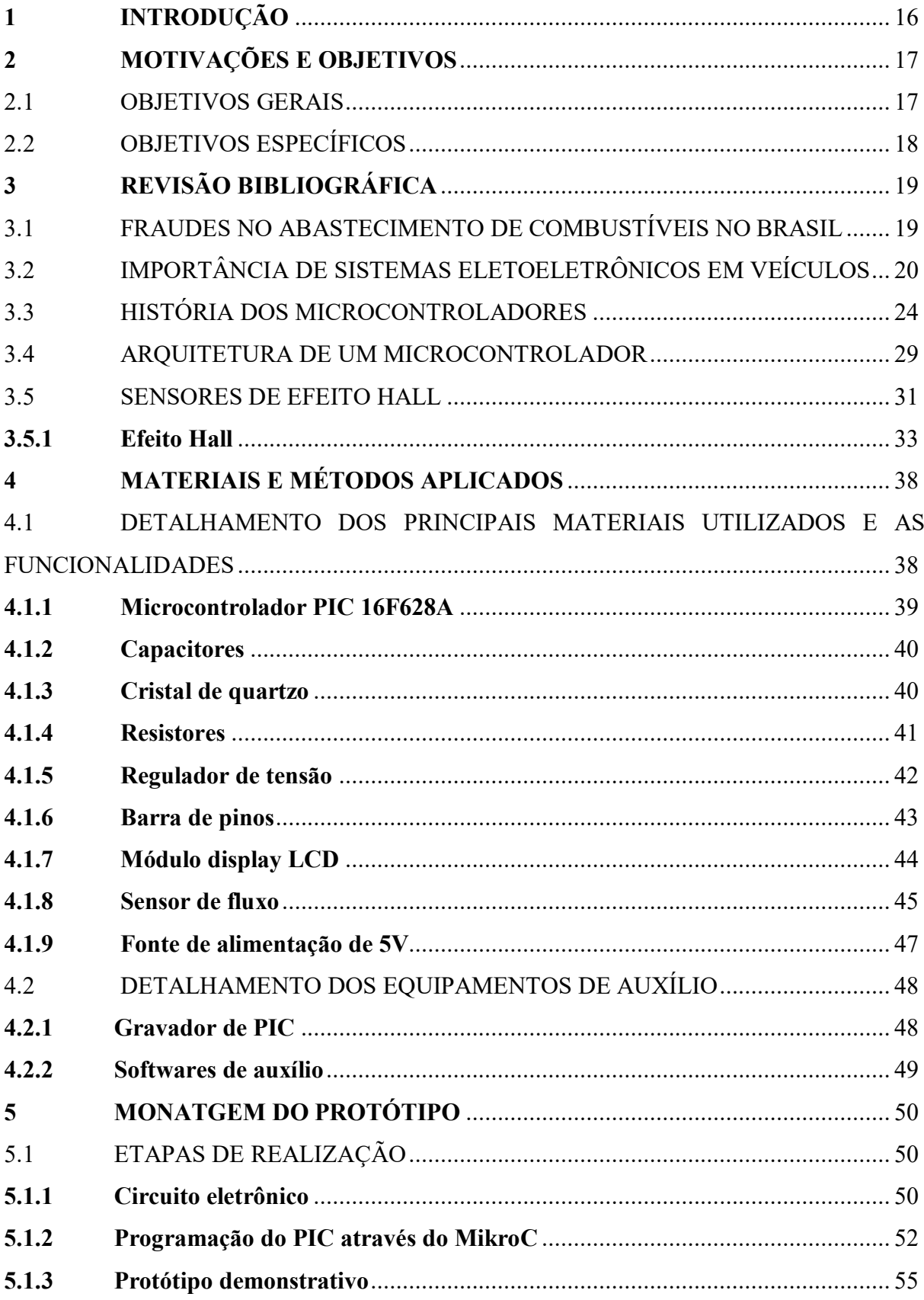

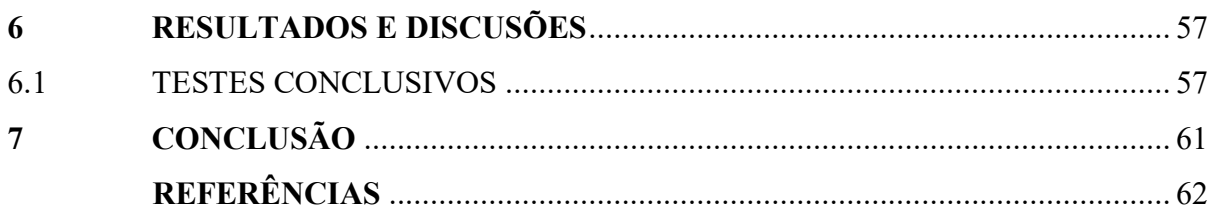

## **1 INTRODUÇÃO**

 A engenharia sempre esteve presente nas mais diversas formas de inovações tecnológicas, sendo uma atividade essencial e extremamente responsável por promover descobertas, avanços, aumento na confiabilidade em sistemas e a sensação de conforto e bemestar para os seus usuários e consumidores.

Quando se trata das inovações tecnológicas incorporadas aos veículos automotores, a engenharia se faz muito presente, pois desde a criação do primeiro automóvel a utilizar um combustível para se locomover por Karl Benz em 1885 até os dias atuais, novos mecanismos e dispositivos eletroeletrônicos foram agregados a estes veículos, passando por uma série de alterações, adaptações e melhorias ao longo do tempo. Hoje estes dispositivos cumprem diferentes funções dentro de veículo, desde funcionalidades consideradas mais básicas de sistemas de iluminação, sons e sistemas de segurança veicular, como também funcionalidades mais avançadas, o emprego de diferentes tipos de sensores eletrônicos instalados que auxiliam os usuários dos veículos, em diferentes tipos de situações rotineiras no trânsito, aumentando a sua confiança com relação ao veículo, sendo eficientes principalmente na prevenção dos mais diferentes tipos de acidentes ou incidentes.

Sendo assim, a implementação de novos dispositivos eletrônicos se faz cada vez mais necessária para o atendimento dos veículos automotores como um todo, pois as atuações de sensores eletrônicos em diferentes regiões de um veículo tendem a contribuir para que os seus usuários sintam-se mais contemplados, tendo ciência de praticamente tudo o que se passa em seus veículos no momento de sua utilização. Desde o processo de abastecimento do mesmo até mesmo em situações de longas viagens que exigem um alto desempenho e confiabilidade do veículo.

### **2 MOTIVAÇÕES E OBJETIVOS**

Há certo tempo, nos mais diversos setores comerciais, pode-se perceber que a classe dos consumidores é enganada de forma frequente, ao se fazer uma análise para os setores de combustíveis automotores, os crimes cometidos contra os consumidores tornam-se ainda mais evidentes, muito disso se deve à falta de informação de alguns consumidores, expressas na falta de conhecimento de seus próprios direitos.

Recentemente foram noticiadas matérias por meio das grandes mídias nacionais referentes aos crimes cometidos por determinados postos de combustíveis contra a classe consumidora, muitos desses crimes referem-se a uma fraude existente nas bombas de abastecimento de alguns postos, as quais estão programadas para entregar aos consumidores uma quantidade menor combustível do que se realmente visualiza nos indicadores localizados nas bombas.

Em decorrência destes diversos crimes, vislumbrou-se a possibilidade de elaborar uma solução para uma parte das questões relacionada ao abastecimento de veículos, sendo assim buscou-se com eficiência obter êxito para uma resolução plausível perante a questão imposta.

#### 2.1 OBJETIVOS GERAIS

 Tendo a plena ciência dos números elevados de queixas e ocorrências apresentadas pela classe consumidora de combustíveis no decorrer dos últimos anos, decidiu-se elaborar/desenvolver um projeto que tem como a sua principal funcionalidade disponibilizar aos proprietários dos veículos (classe consumidora) um dispositivo que os possibilite medir e monitorar a quantidade de combustível que está sendo injetado dentro do tanque do veículo, e em tempo real, por meio de um display LCD que ficará localizado preferencialmente adjunto ao painel do veículo. Conta que para fins didáticos e de demonstração optou-se por utilizar no projeto um sensor de fluxo de Efeito Hall projetado para água como fluído, assim como também optou-se por utilizar a água como fluído em substituição a algum outro tipo de combustível (gasolina, etanol, etc.), justamente pelo o tipo de sensor empregado, além de sua maior facilidade de aquisição com relação aos combustíveis.

Sendo assim, espera-se que este projeto proporcione não só a diminuição de reclamações e crimes contra os consumidores, mas também, uma maior conscientização aos donos de postos de combustíveis a respeito de um atendimento cada vez mais transparente para com os clientes.

## 2.2 OBJETIVOS ESPECÍFICOS

O projeto apresentado tem como sua proposta principal a construção de um dispositivo que tenha a capacidade de mensurar o fluxo de combustível que adentra ao tanque do veículo em um ponto específico durante o processo de abastecimento. Desta maneira, este dispositivo irá permitir aos consumidores conferir com garantia se a quantidade de combustível que é exibido na bomba do posto é a mesma que adentra ao tanque do veículo.

Concomitantemente, será apresentada uma abordagem metodológica sobre os microcontroladores e sensores de Efeito Hall, ambos sendo itens de extrema relevância na parte eletrônica para o desenvolvimento do projeto.

Por fim, tem-se a ideia de se verificar a eficiência e viabilidade deste tipo dispositivo, visando a sua aplicabilidade em sistemas de veículos novos, buscando-se a integração com o sistema computorizado central do veículo.

## **3 REVISÃO BIBLIOGRÁFICA**

No decorrer deste capítulo serão abordados e apresentados dados históricos que descrevem crimes que foram cometidos contra os consumidores e que foram divulgados na grande mídia nacional, bem como a história e arquitetura dos microcontroladores e funcionamento dos sensores de vazão, que são partes integrantes do projeto.

## 3.1 FRAUDES NO ABASTECIMENTO DE COMBUSTÍVEIS NO BRASIL

No Brasil os crimes cometidos contra a classe consumidora de combustíveis tornaram-se uma prática comum adotada por alguns determinados postos de combustíveis durante o decorrer dos últimos anos no país. A adulteração da leitura expressa na bomba dos postos está dentre as principais fraudes, na qual a quantidade de combustível paga pelos consumidores não corresponde ao real valor abastecido, ou seja, paga-se um valor mais elevado por uma menor quantidade de combustível. Sendo assim, os consumidores devem permanecer cada vez mais em alerta, sempre procurando se informar sobre o histórico do posto do qual adquirem combustível para o seu veículo. A seguir será apresentada uma matéria noticiada pela mídia nacional que comprova a veracidade do fato descrito anteriormente.

De acordo com (Ordoñez, 2017), ficar de olho no combustível na hora de abastecer nunca foi tão importante. E a preocupação não se resume à qualidade da gasolina e do álcool: vêm aumentando as fraudes nas bombas, que marcam um volume de combustível maior que o efetivamente colocado no tanque do automóvel. O alerta é da Fecombustíveis, que reúne os cerca de 42 mil postos do país, preocupada em combater empresários inescrupulosos e, principalmente, quadrilhas que agem na adulteração das bombas de combustíveis.

Os esquemas de fraude acompanharam o avanço da tecnologia, tornando-se mais sofisticados. Especialistas em informática violam o lacre da bomba e instalam um microprocessador (chip) que altera o seu giro e, consequentemente, o valor a ser pago. De acordo com a Fecombustíveis, essa fraude costuma girar em torno de 10% do volume fornecido, ou seja, o consumidor recebe 10% a menos de combustível do que o informado na bomba.

Assim, se ele colocar 50 litros de gasolina a R\$ 3,572 o litro, pagará R\$ 178,60 — mas receberá apenas 45 litros. Um prejuízo de R\$ 17,86.

Já os ganhos de um posto médio, que venda cerca de 300 mil litros de gasolina por mês, podem passar de R\$ 100 mil — considerando-se que ele cobrou, sem vender, cerca de 30 mil litros.

Dados exclusivos da Agência Nacional do Petróleo (ANP) apontam que, só no primeiro trimestre deste ano, em 2.764 ações de fiscalização feitas pelo órgão em postos revendedores, foram lavrados 833 autos de infração por diversas irregularidades. Destes autos, 49 se referiam a irregularidades nas bombas, ou seja, 5,9% das autuações. No mesmo período do ano passado, haviam sido detectadas 46 bombas irregulares nos postos. Ainda segundo os dados da ANP, em 2016 foram lavrados 4.009 autos de infração em postos, dos quais 172 se referiam a bombas com irregularidades na medição, ou seja, 4,3% do total.

Mas os números das fraudes são bem maiores. As bombas são lacradas e sofrem vistorias anuais do Instituto Nacional de Metrologia, Qualidade e Tecnologia (INMETRO), por meio dos Institutos de Pesos e Medidas (IPEM) estaduais. A ANP não tem autorização legal para abrir as bombas a fim de verificar se há alguma irregularidade. Nas operações de fiscalização, a agência faz os testes da bomba por meio de um balde aferidor lacrado, que tem capacidade de 20 litros. O problema é que, quando chegam os fiscais da ANP, esse mecanismo de fraude na bomba pode ser desligado por controle remoto. (ORDOÑEZ, 2017).

Sendo assim, analisando a matéra apresentada, observou-se que os consumidores recebem no tanque de seus veículos um valor de 10% a menos correspondente ao volume de combustível o qual está sendo pago, ou seja, as bombas de determinaos postos de combustíveis apresentam um valor que não está de acordo com o real volume de combustível injetado.

## 3.2 A IMPORTÂNCIA DE SISTEMAS ELETOELETRÔNICOS EM VEÍCULOS

Consta que a evolução dos sistemas de natureza elétrica e eletrônica em veículos automotores pode ser compreendida em fases, seu início se dá com o surgimento dos automóveis, prosseguindo até os dias atuais.

A inovação tecnológica em veículos automotores atualmente está no ramo conhecido como eletrônica embarcada e a maneira conforme ela é capaz de gerenciar e facilitar operações e processos de extrema importância em um veículo. A Figura 1 mostra por meio de uma linha do tempo as inovações tecnológicas que foram sendo incorporadas aos veículos automotores ao decorrer dos anos.

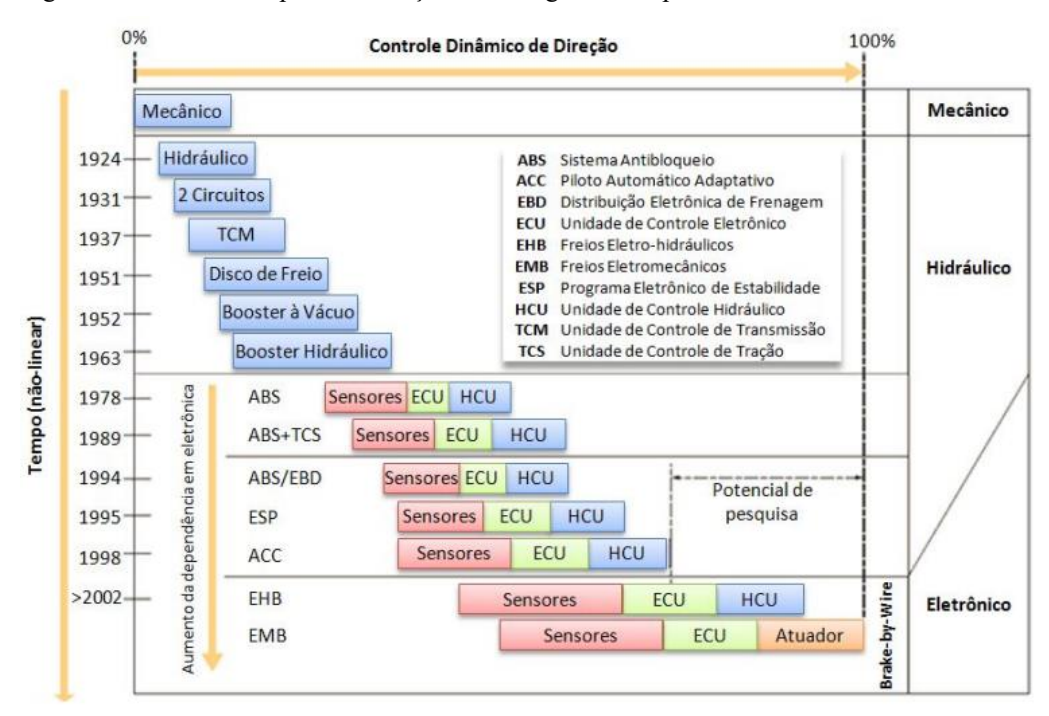

Figura 1 – Linha do tempo das evoluções tecnológicas incorporadas a um veículo

Fonte: (POGGETTO, 2009).

A compreensão da evolução da eletrônica embarcada, bem como os demais avanços tecnológicos incorporados aos veículos modernos é feita por meio de uma visão voltada para o passado do histórico de evoluções. Sendo assim, no início da produção de veículos automotores, os mesmos apresentavam grandes problemas relacionados à parte de ignição, uma vez que o tempo de ignição era desuniforme, sendo altamente variável, a partida do motor se dava por um mecanismo conhecido como manivela. Assim, no início do século XX, o simples fato de dar uma partida no motor tratava-se de algo complicado, uma vez que se necessitava de um trabalho braçal para a ocorrência do mesmo. As mudanças começaram a ocorrer a partir do advento do sistema "Delco", criado por Charles Franklin Kettering, sendo que este sistema se destaca por:

• Ser o primeiro sistema de centelhamento simultâneo, sistema no qual contava com a utilização de velas, magneto ou alternador, botão e uma bateria de DC (corrente contínua) de 6V. Neste sistema quando o usuário apertava o botão, uma faísca era gerada na câmara de combustão e consequentemente acionando o motor do veículo;

• Sendo a bateria responsável pela alimentação das velas geradoras das faíscas, bem como os demais circuitos elétricos presentes no veículo, enquanto o magneto ou alternador era responsável por manter a bateria sempre carregada;

• Sendo assim, no ano de 1912, ocorreu o lançamento do primeiro veículo que utilizava o sistema Delco, ou também conhecido como partida automática, pela Cadillac Motors, no decorrer dos anos o sistema passou a ser utilizado por demais montadoras de veículos tornandose mais popular.

Por meio das etapas apresentadas, os conhecimentos e utilização de componentes elétricos passaram a ser empregadas de forma mais frequentes nos veículos automotores, permitindo a inclusão de novos sistemas, como exemplo, destaca-se que com a realimentação da bateria pelo alternador foi possível passar a incluir sistemas de iluminação e som nos veículos produzidos.

É importante destacar que durante o período dos anos de 1920 a 1950, foi marcado por grandes evoluções e descobertas no que se diz respeito sobre o controle do magneto ou alternador, além de um aumento crescente na demanda de energia do sistema elétrico, com grande popularização dos motores automotivos conhecidos como V8.

Diante desta nova necessidade, ou seja, deste aumento da demanda de energia, a montadora General Motors (GM) começou a introduzir um sistema elétrico de 12V, fato que rapidamente foi replicado por demais montadoras, A alteração no valor de tensão fornecida pela bateria permitiu uma redução no valor da corrente elétrica dos veículos, além de possibilitar uma maior potência ao sistema, quando comparado com o antecessor de 6V.

Dentre as principais vantagens do sistema de 12V, sobre o sistema de 6V, são:

• Melhoria na resposta do alternador, apresentando um melhor funcionamento em baixas velocidades, além de conseguir gerar mais potência de saída;

• Melhoria de desempenho na partida a frio;

• Melhoria de desempenho da ignição;

• Redução no peso do sistema elétrico, devido à redução das bitolas dos cabos de alimentação.

Durante as décadas de 1960 e 1970, foram marcadas por evoluções nos sistemas de partida e alimentação elétrica dos veículos automotores.

Sendo a década de 1980 marcada por ser uma década de extrema importância na área elétrica e eletrônica automotiva. Houve a popularização no uso de transistores, microprocessadores e microcontroladores, conjuntamente ao surgimento de leis que buscavam uma maior eficiência dos motores e diminuição das emissões de gases poluentes, desta forma o mercado de veículos automotores buscou, na eletrônica, a solução de seus problemas.

Com a implementação de diversos sensores nos veículos automotores e o surgimento das chamadas ECUs (Electronic Control Unit ou Unidade Eletrônica de Controle) e ECM (Engine Control Module ou Unidade de Controle do Motor), permitiram um aumento de forma significativa na eficiência dos motores, fato que colaborou para as empresas investirem em novos sistemas eletrônicos como partes integrantes dos seus veículos produzidos.

A integração de dados coletados e a evolução das ECUs, assim como, todas as principais inovações aplicadas em veículos automotores dependem fortemente da eletrônica embarcada no carro. As áreas compreendidas como PowerTrain (conjunto de tração do veículo) e de segurança foram as principais beneficiadas por essas inovações. A Figura 2 ilustra um exemplo de ECU utilizada em um determinado veículo automotor.

Figura 2 – ECU de 1996 para Chevrolet Beretta.

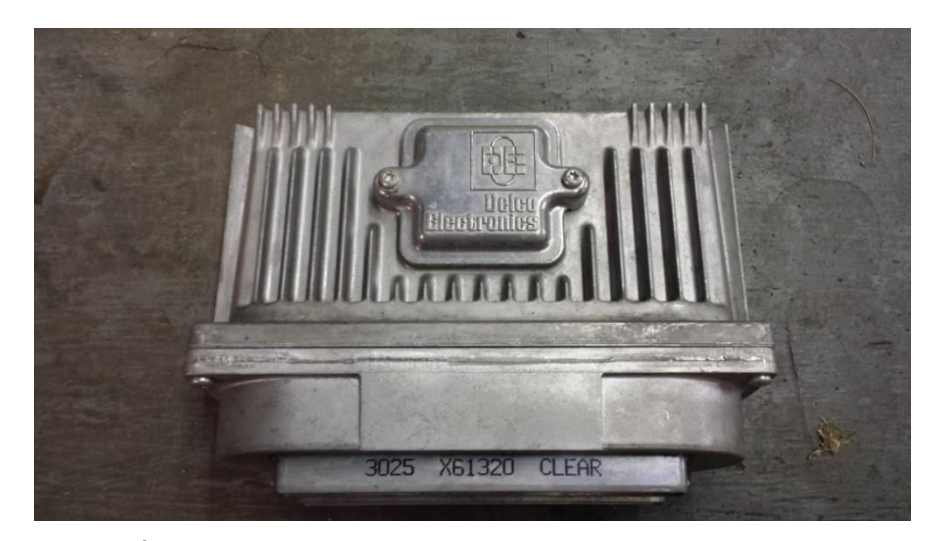

Fonte: (FÓRMULA UFSCAR).

## 3.3 HISTÓRIA DOS MICROCONTROLADORES

Ao longo da história já existiram diversos equipamentos os quais as pessoas chamaram computadores. Por isso mesmo, não existe uma definição concreta para o que de fato é um computador.

Os computadores têm, desde o seu aparecimento, ajudado a civilização humana na resolução de operações matemáticas. Apesar da história nos contar e mostrar inúmeros dispositivos de computação matemática, baseados em processos puramente mecânicos, hoje em dia as pessoas pensam em computadores, como dispositivos eletrônicos.

Um computador pode ser compreendido como uma máquina que aceita dados, excuta operações lógicas e devolve resultados. Esta definição é válida para qualquer dispositivo que funcione mediante um programa gravado em memória.

Por volta de 1940, foi desenvolvido na Inglaterra o *Colossus*. Uma poderosa máquina que seria capaz de descodificar a cifra (Enigma) utilizada pelas tropas alemãs. Esta cifra era produzida por uma máquina de escrever eletromecânica, que estava ligada a um computador composto por cerca de 1500 válvulas. A base de codificação era "assemble" em algoritmos de estatística.

Apenas em 1950 é que os computadores ficaram disponíveis para aplicações comerciais. Exemplo disso foi a Manchester Mk I (desenvolvido na universidade de Manchester). Estes computadores eram enormes, ocupando a superfície de um edifício por completo. As operações executadas eram muito específicas e, por isso mesmo, associada diretamente ao hardware desenvolvido. Os programas tinham entre 100 a 1000 operações.

Em 1956, a invenção do transistor por John Bardeen, William Shockley, e Walter Brattain, valeu-lhes a conquista do prêmio Nobel de Física. Com esta invenção foi dado um grande passo no sentido da sucessiva redução do tamanho e eficiência dos dispositivos eletrônicos semicondutores. A Figura 3 ilustra neste componente eletrônico conhecido como transistor da maneira no qual é utilizado atualmente.

Figura 3 – Transistor atual

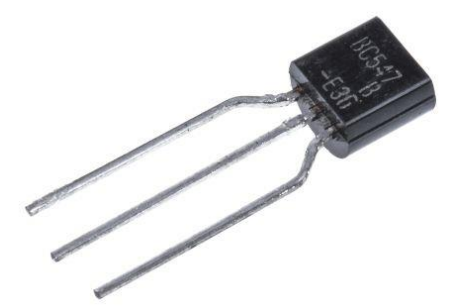

Fonte: (RS COMPONENTS, 2019).

Em 1969 a Hewlett Packard já comercializava imensas calculadoras de bolso, enquanto que a Fairchild e a Motorola são nessa altura dois grandes fabricantes de semicondutores. Também neste ano, um grupo de engenheiros Japoneses recém-chegados aos Estados Unidos da América trazia a premissa de construir circuitos para calculadoras, baseados nos seus projetos.

Em 1971 a Intel lança o 4004, um processador de 4 bits com 2300 transistores. Já em abril de 1972 a Intel lança o primeiro microcontrolador de 8 bits, com o nome de 8008. Tinha 16kb de memória e 45 instruções, com uma velocidade de 300000 operações por segundo. A Figura 4 expressa o processor 4004 da Intel de 1971.

Figura 4 – Processador 4004 produzido em 1971

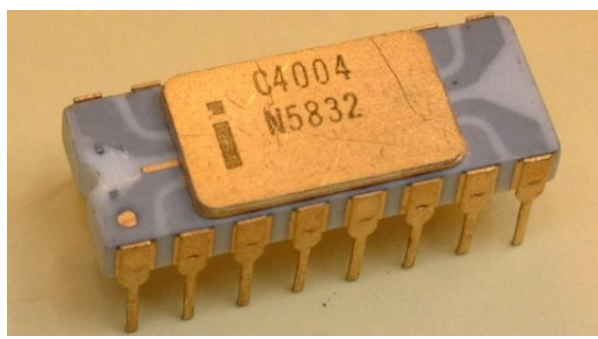

Fonte: (MOREIRA, 2011).

Em 1976 a Intel apresenta ao mundo o microcontrolador de 8 bits, o MCS-48 e também o famoso microprocessador 8085. No mesmo ano a Zilog lança o famoso microprocessador Z80 que deu origem aos computadores ZX Spectrum.

É nesta altura que surge então a distinção entre microprocessador e microcontrolador. A diferença reside essencialmente no fato de um microcontrolador ter memória EEPROM e RAM internas. A Figura 5 expressa o diagrama de acesso às memórias de um micocontrolador.

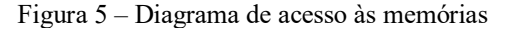

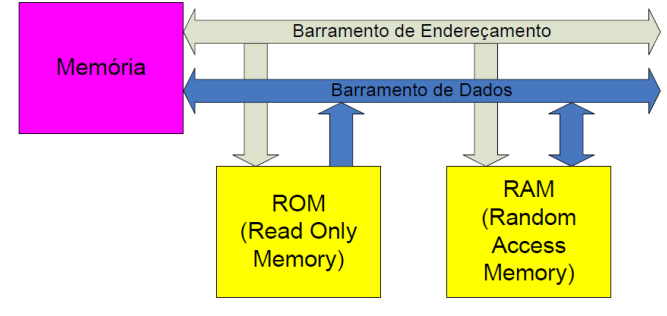

Fonte: (PRIMETEC).

Em 1980 a Intel lança o 8051, um microcontrolador que se tornou muito famoso. Atualmente existem imensos fabricantes, com soluções de microcontroladores muito variadas, baseados nesta arquitetura.

Mais tarde, no início dos anos 90, é fundada a Microchip que desenvolve o PIC (Peripheral Interface Controller). Tratava-se de conseguir um microcontrolador barato, pequeno e prático. A grande vantagem do PIC era o seu baixo consumo energético. O fato de não precisar de mais do que um oscilador RC externo ao microcontrolador, entre as outras características, levaram este microcontrolador ao sucesso que hoje se assiste.

Atualmente a Microchip tem várias famílias de microcontroladores com diversas características. A Figura 6 expressa o modelo de microcontrolador PIC usado para a elaboração do projeto, sendo o este o PIC 16F628A.

Figura 6 – Microcontrolador PIC 16F628A

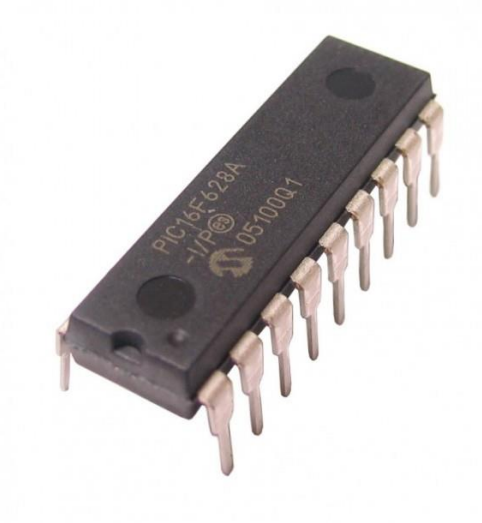

Fonte: (BAÚ DA ELETRÕNICA, 2019).

A família mais utilizada por todo o mundo é a família 16xxx com o popular 16F84, e o 16F628A conforme aplicado ao projeto. Sendo microcontroladores que têm sido utilizados nas mais diversas aplicações eletrônicas.

Os PICs têm uma arquitetura de 8 bits, com memória FLASH e EEPROM internas, porta de I/O, módulos de comunicação com o exterior, como mostra a Figura 7.

**F**igura 7 – Diagramas em blocos do PIC 16F628A

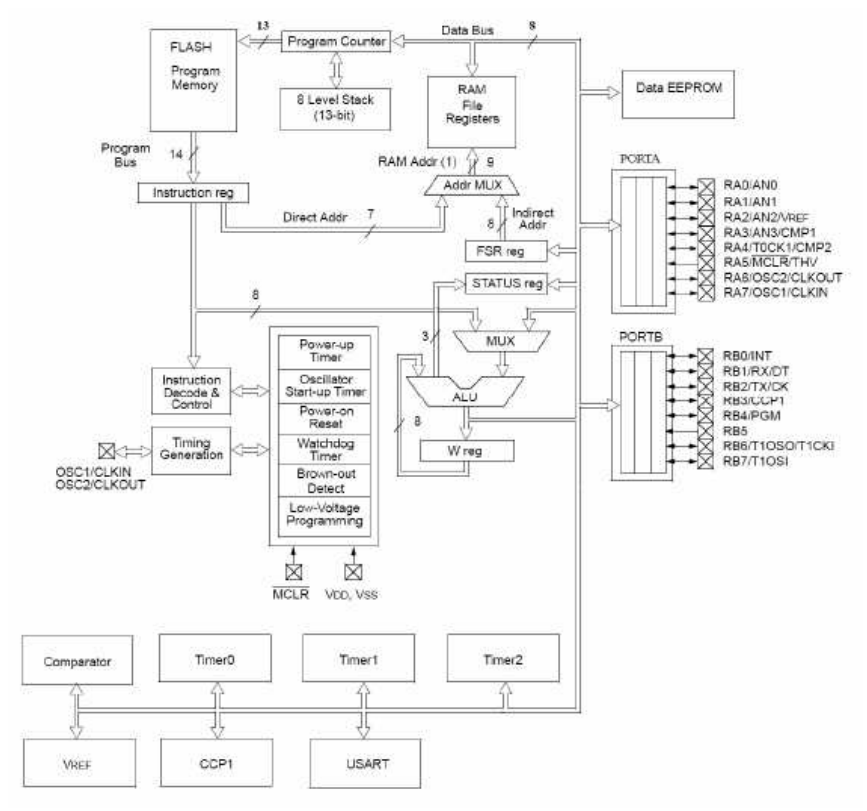

Fonte: (BERNARDO, 2015).

O PIC tem diversos temporizadores para contagem temporal e interrupções internas e externas que permitem interromper a execução do programa principal, quando qualquer evento ocorre, com caráter prioritário.

A sua arquitetura de 35 instruções Assembler permite uma rápida aprendizagem, e temse revelado bastante adequada à maioria das aplicações para as quais, esta família de microcontroladores foi desenhada. A Figura 8 mostra como atualmente é constituída uma cápsula de um microcontrolador PIC, neste caso, qualquer um da família 16F62X.

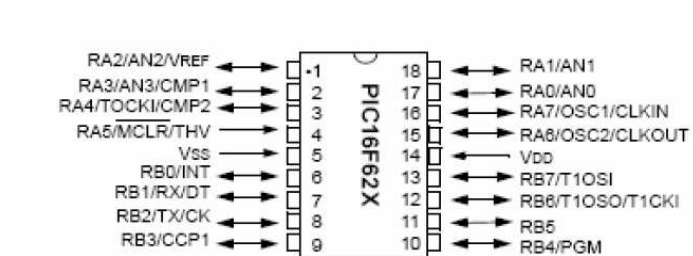

Figura 8 – Encapsulamento do PIC da família 16F62X PDIP, SOIC

Fonte: (TEIXEIRA, 2004).

#### 3.4 ARQUITETURA DE UM MICROCONTROLADOR

Na atualidade a arquitetura da maioria dos computadores e microprocessadores, foi desenvolvida pelo matemático húngaro *Von Neumann*, que revolucionou a computação de dados, reconhecendo que o programa podia ser armazenado por um par de dados. A Figura 9 expressa a representação da arquitetura de um computador.

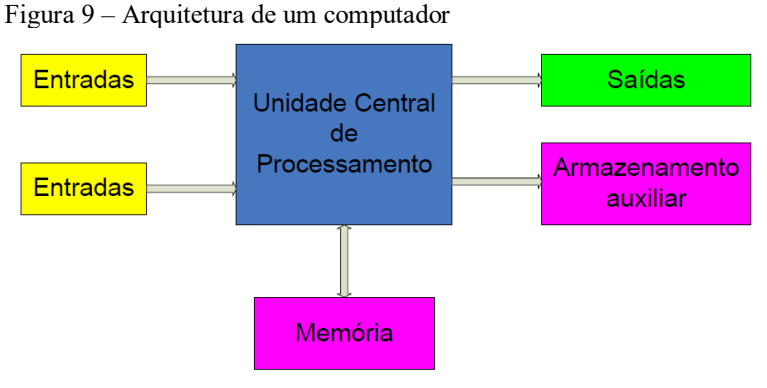

Fonte: (PRIMETEC).

Sendo que o método/arquitetura de *Von Neumann* oferece uma grande flexibilidade, pois, para alterar o programa, basta carregar a área de memória com os seus valores respectivos. É característico deste tipo de arquitetura a utilização de um CPU, memória e um barramento onde ambos serão interligados. Como o CPU deverá poder comunicar com o exterior, interfaces de entrada e saída estão, também, ligados neste barramento. A Figura 10 expressa a representação da arquitetura de Von Neumann.

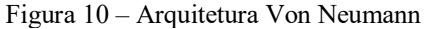

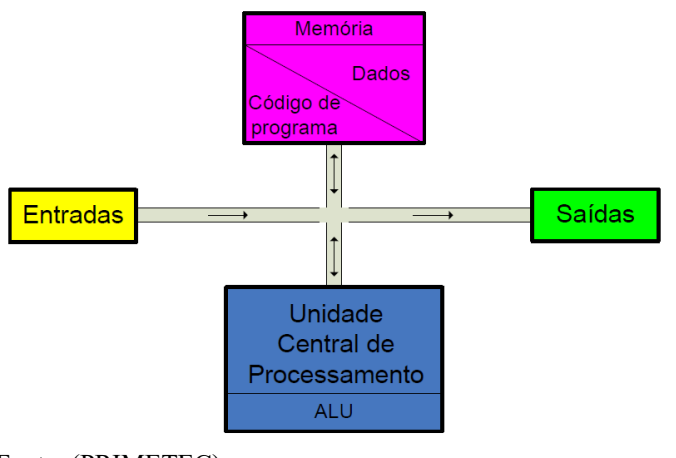

Fonte: (PRIMETEC).

Partes integrantes da arquitetura de Von Neumann, são:

**Unidade Central de Processamento** - A CPU consiste na ALU, em conjunto com a lógica digital de controle. As instruções do programa são puxadas da memória, descodificadas e executadas. Dados resultantes destas operações são, também, pertencentes da mesma memória.

**Memória** - A memória contém o programa a ser executado pela CPU, e o mesmo é vulgarmente conhecido por *Software*. Esta memória, também, contém os dados processados pelo programa.

**Interfaces** - Para ser de algum uso, o computador deverá poder interagir com o ambiente circundante. Qualquer tipo de dispositivo físico poderá ser controlado, para além do teclado e monitor.

**Barramento** - BUS - Todos os elementos de uma arquitetura Von Neumann estão interligados pelo BUS. Tendo o CPU como controlador principal de todo os sistemas, toda a informação circula neste BUS. Podendo ser eficiente, apenas uma operação poderá ocorrer de cada vez. Este fenômeno é conhecido por *Von Neumann bottleneck*, ou por Estrangulamento de Von Neumann.

A arquitetura *Harvard*, é uma adaptação da *Von Neumann*, separando a memória de programa, da de dados. A Figura 11 mostra dois BUS distintos: um transportando o programa, e outro transportando os dados. Como tal, não existe interação entre ambos.

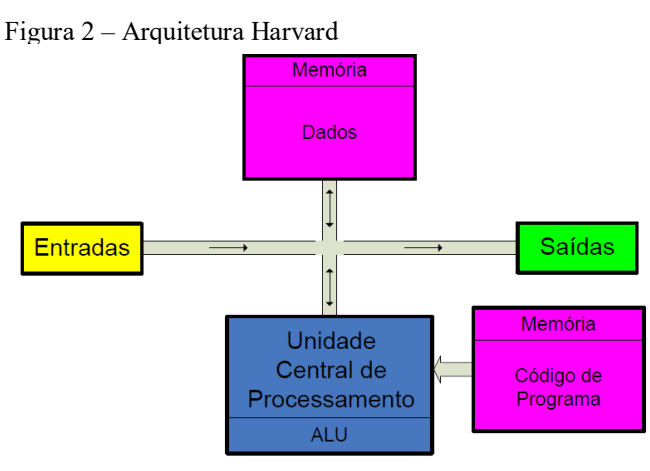

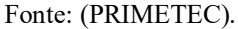

### 3.5 SENSORES DE EFEITO HALL

No mercado existem diferentes tipos de sensores, dentre eles destacam-se os sensores de campos magnéticos, sendo elementos importantes, empregados na construção de diversos aparelhos e até mesmo máquinas industriais. Ressalva-se que a maneira mais simples existente de se fazer o sensoriamento magnético é por meio de uma bobina, dentre essa maneira destacam-se os sensores de Efeito Hall, característico por ser um elemento semicondutor.

Seu funcionamento é dado do seguinte modo, prendendo-se um imã em alguma parte/peça móvel, ou seja, que permite a livre movimentação podemos detectar o movimento da mesma, além de podermos medir a sua rotação ou até mesmo fazer uma verificação de sua nova posição com o auxílio de sensores magnéticos. Uns dos exemplos claros onde se tem este tipo de sensor empregado são justamente em veículos automotores, no entanto a sua finalidade aqui se dá de um modo diferente do que será aplicado ao nosso projeto, uma vez que veículos automotores como um carro, possuem um sensor magnético que é responsável por medir com precisão a rotação do motor fazendo o acionamento das velas do veículo, conforme mostra a Figura 12.

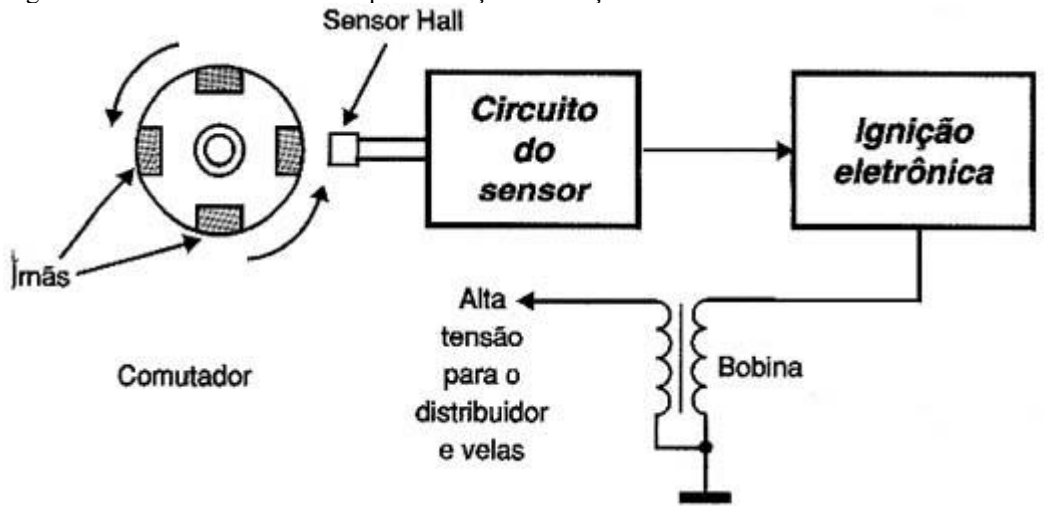

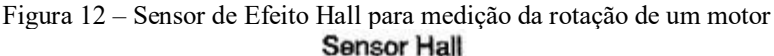

Em outra situação, um sensor de efeito hall conectado a uma engrenagem, permite medir de forma precisa a rotação, além de permitir o seu controle com o auxílio de circuitos eletrônicos externos, conforme mostrado na Figura 13.

Fonte: (BRAGA, 2019).

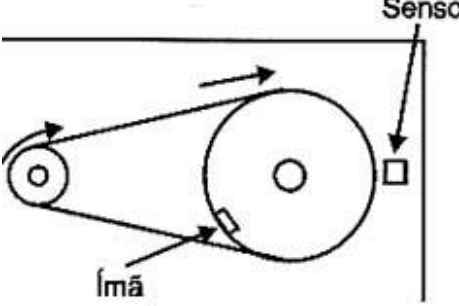

Figura 3 – Sensor de Efeito Hall para medição da rotação de uma engrenagem

Fonte: (BRAGA, 2019).

Destaca-se que estes são apenas dois exemplos da utilização e aplicação para sensores que têm a capacidade de detectar a passagem de um determinado corpo que produza um campo magnético ou até mesmo por meio de sua presença estática.

Assim, uma das formas mais convencionais de se fazer a detecção de um campo variável ou em movimento é através de uma bobina, é dada da seguinte maneira, conforme mostra a Figura 14.

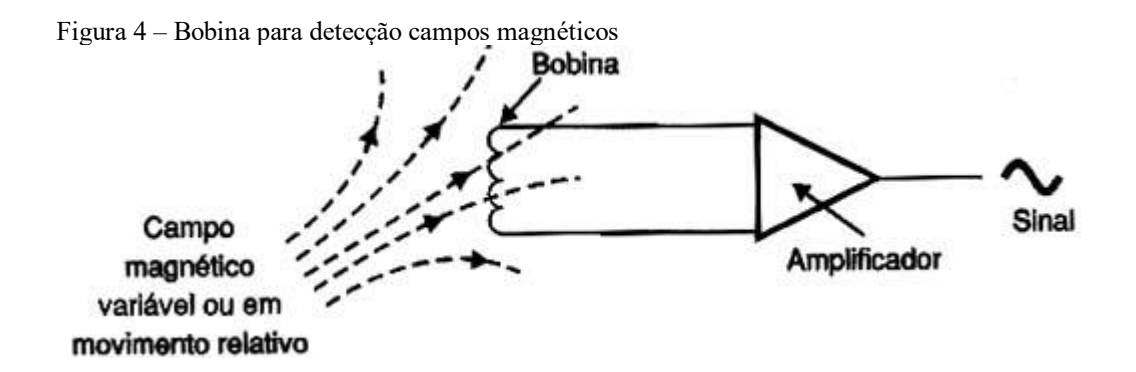

Fonte: (BRAGA, 2019).

Contudo, este tipo de sensor apresenta algumas limitações, dentre elas, a dificuldade de elaboração para no caso de sensores que sejam muito pequenos e a necessidade de enrolamento das bobinas.

Sendo assim, é importante destacar que atualmente, em substituição as bobinas estão sendo utilizados dispositivos semicondutores que possuem a capacidade de detectar a presença de campos magnéticos. Estes dispositivos fornecem um sinal que depende da presença de um campo, mesmo que estático.

Rápidos, pequenos e baratos estes dispositivos denominados "de Efeito Hall" devem substituir os sensores tradicionais na maioria das aplicações práticas.

#### **3.5.1 Efeito Hall**

No grupo dos semicondutores existem certas substâncias que apresentam propriedades elétricas importantes, podendo ser utilizados na elaboração dos mais diferentes tipos de dispositivos e equipamentos eletrônicos.

Sendo que uma destas propriedades se relaciona com a temperatura, onde no caso dos semicondutores uma redução no valor da temperatura para valores muito baixos acaba por provocar um efeito isolante. Desta maneira, a resistência em materiais semicondutores é muito mais sensível às variações de temperaturas, quando comparado a outros tipos de materiais, assim componentes eletrônicos como os termistores aproveitam-se justamente desta propriedade.

Outra propriedade dos semicondutores em questão relaciona-se com o fato de que a corrente a ser transportada pelos portadores positivos (+) ou negativos (-) de cargas da junção, fato que é amplamente empregado na construção de dispositivos e outros equipamentos que fazem o uso de junções.

Conduto, a propriedade de extrema relevância para o desenvolvimento do nosso projeto em questão, relaciona-se com o efeito de um campo magnético sobre o deslocamento das cargas nestes materiais, este fenômeno foi observado primeiramente pelo cientista estadunidense Edwin Herbert Hall no ano de 1879, ficando conhecido como "Efeito Hall" e é compreendido como uma propriedade que se manifesta em um condutor ou semicondutor quando um campo magnético perpendicular ao fluxo de corrente é aplicado sobre ele, assim, possibilitando a criação dos chamados sensores de Efeito Hall.

Um melhor entendimento de como se procede o funcionamento deste tipo de sensores, se dá por meio da ilustração representada na Figura 15, a qual apresenta uma porção de material semicondutor no sentido transversal ligada a um voltímetro, com a aplicação de um valor tensão

no sentido longitudinal de modo que flua uma corrente, primeiramente sem a ação de campos magnéticos no circuito.

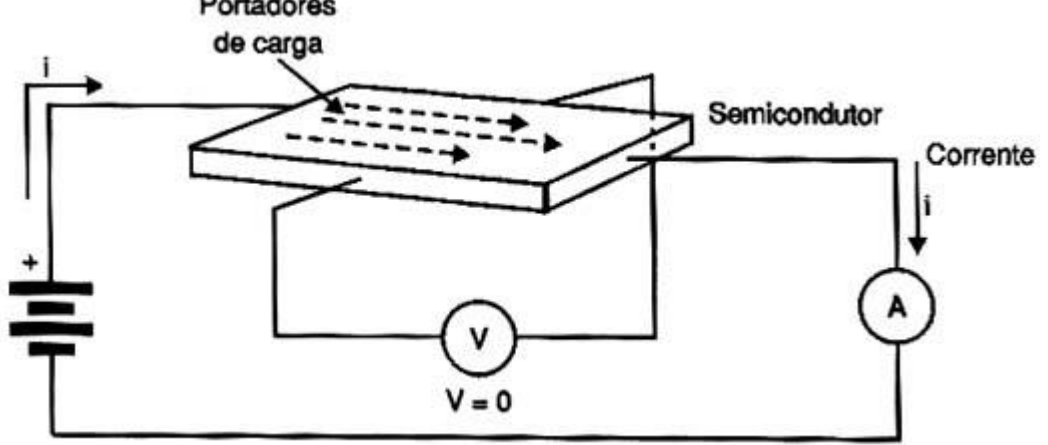

Figura 15 – Corrente em um material semicondutor, sem a ação de campos magnéticos<br>**Portadores** 

Fonte: (BRAGA, 2019).

Assim, sem termos a presença de nenhum campo magnético externo, a corrente consegue atravessar o material semicondutor com os portadores de carga, se distribuindo uniformemente ao material, sendo que em seu sentido paralelo não é detectada a presença de nenhum nível de tensão.

É importante ressaltar que se tivermos um campo magnético externo atuante sobre este tipo de material, conta que uma força que atua de forma perpendicular ao sentido de deslocamento das cargas irá fazer com que a distribuição de cargas no material seja alterada, este conceito é compreendido como a Lei de Lorentz.

Desta forma, duas variáveis serão responsáveis por alterarem a força atuante de forma perpendicular, sendo elas, a velocidade de deslocamento das cargas e a intensidade do campo magnético externo que atua sobre o material.

Concluímos assim, que se forem aplicados ao um material semicondutor, como é o caso dos sensores de efeito hall, uma diferença de potencial que permita o surgimento da circulação de uma corrente e conjuntamente um campo magnético de origem externa, o deslocamento por meio das cargas tendem a alterar a sua trajetória normal, ocorrendo um desvio que permite a acumulação de cargas numa das faces laterais do semicondutor. A Figura 16 ilustra a acumulação de cargas em um material semicondutor sob a ação de um campo magnético externo.

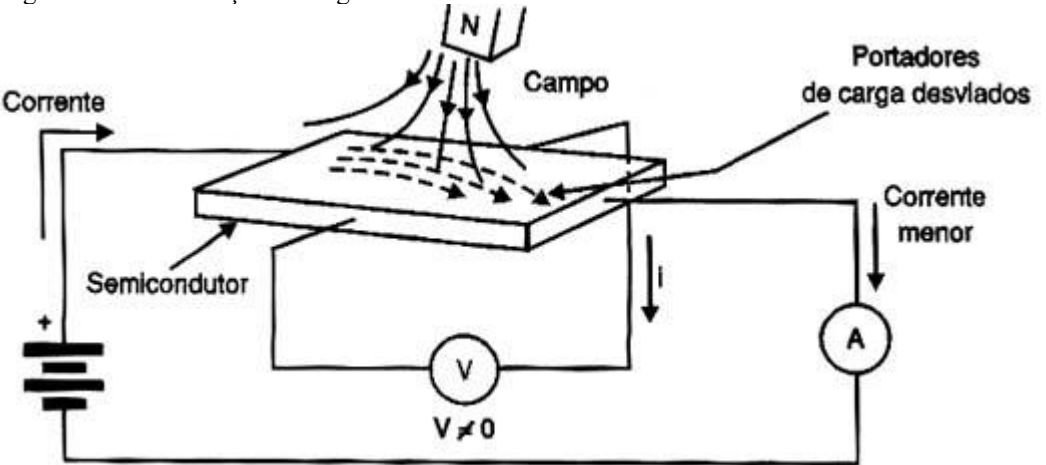

Figura 16 – Acumulação de cargas em um material semicondutor

Fonte: (BRAGA, 2019).

Sendo assim, a força magnética atuante sobre as cargas provoca uma corrente perpendicular (90º) a direção da corrente inicial, promovendo o aparecimento de uma região com concentração de cargas positivas (+) e outra região com a concentração de cargas negativas (-), criando um campo magnético (B), conforme demonstrado na Figura 17.

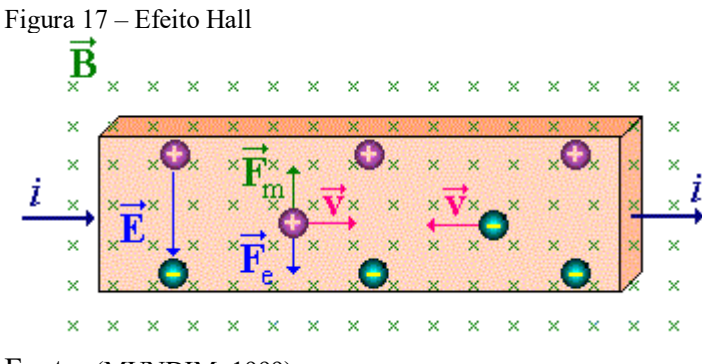

Fonte: (MUNDIM, 1999).

A corrente cessará quando houver um balanço entre as regiões de cargas positivas e negativas, criando uma força elétrica, denominada força elétrica de Hall, que anule a atuação da força magnética sobre as cargas, fato que é descrito por meio das Equações (1), (2), (3) e (4).

$$
\vec{F}_{\text{e}_{\text{Hall}}} = \vec{F}_{\text{m}} \tag{1}
$$

Sendo que:

$$
\vec{F}_{e_{\text{Hall}}} = q \times \vec{E}_{\text{ell}} \tag{2}
$$

Enquanto:

$$
\vec{F}_{m} = q \times \vec{v} \times \vec{B} \times \text{Sen90}^{\circ}
$$
 (3)

Consta que:

Sen $90^{\circ} = 1$ .

E lembrando que a carga do elétron (q) corresponde a:

q:  $1,60217662 \times 10^{-19}$  Coulombs.

Assim, se estabelece a seguinte igualdade:

$$
q \times \vec{E}_{\text{ell}} = q \times \vec{v} \times \vec{B} \tag{4}
$$

A acumulação de cargas de cargas positivas na região do condutor/semicondutor provoca uma diferença de potencial, denominada de diferença de potencial de Hall, entre as partes superior e inferior do mesmo. A Equação (5) expressa a diferença de potencial de Hall.

$$
V_{\text{Hall}} = \vec{E}_{\text{ell}} \times d = \vec{v} \times \vec{B} \times d = \frac{i \times \vec{B} \times d}{n \times q \times A} \tag{5}
$$

Enquanto a velocidade de deriva dos elétrons e ao número de portadores de cargas elétricas são expressos pelas Equações (6) e (7) respectivamente.

$$
\vec{v} = \frac{i}{n \times q} \tag{6}
$$

$$
n = \frac{i \times \vec{B}}{V_{\text{Hall}} \times q \times L} \tag{7}
$$

Outra consequência imposta pela presença de um campo magnético externo é o fato de que a corrente que circula através do circuito do dispositivo, pode diminuir o seu valor, aumentando a sua resistência.

É evidente que para termos um melhor efeito sobre a resistência, será interessante fazer com que a corrente percorra uma trajetória maior sob a ação do campo magnético externo. Assim sendo com a montagem dos dispositivos em formas de uma construção sinuosa do chip do semicondutor, permite com que a corrente percorra uma maior trajetória quando imposta sob ação deste campo magnético. A construção sinuosa do chip do semicondutor é mostrada na Figura 18.

Figura 18 – Construção sinuosa do chip do semicondutor Trìlha de material semicondutor Pastilha (chip)

Fonte: (BRAGA, 2019).

## **4 MATERIAIS E MÉTODOS APLICADOS**

Ao longo deste capítulo serão apresentados os materiais e ferramentas utilizados para a elaboração do projeto.

A Tabela 1 lista os materiais utilizados na elaboração deste projeto para a parte elétrica:

Tabela 1 – Lista de materiais utilizados na elaboração do projeto

|      | Lista de materiais utilizados na elaboração do projeto |            |
|------|--------------------------------------------------------|------------|
| Item | Material                                               | Quantidade |
|      | <b>PIC 16F628A</b>                                     |            |
|      | Capacitor cerâmico 22pF                                |            |
| 4    | Cristal 4MHz                                           |            |
| 6    | Resistor $10K\Omega$                                   |            |
| 8    | Capacitor 100nF                                        |            |
| 9    | Resistor $5\Omega$                                     |            |
| 10   | Barra de 40 pinos jumper                               |            |
| 11   | Fio $0,5$ mm <sup>2</sup>                              |            |
| 12   | Regulador de tensão 7805                               |            |
| 13   | Soquete CI 18 pinos                                    |            |
| 14   | Chave táctil                                           |            |
| 15   | Módulo display LCD 16x2                                |            |
| 16   | Sensor de fluxo YS-300A G3/4                           |            |
| 16   | PCI perfurada universal                                |            |
| 17   | Borne KF301                                            |            |
| 18   | Fonte de alimentação 5V                                |            |

## 4.1 DETALHAMENTO DOS PRINCIPAIS MATERIAIS UTILIZADOS E AS FUNCIONALIDADES

Neste capítulo apresenta-se alguns detalhes relacionados aos principais materiais utilizados na elaboração do projeto, compreendendo as funções e a aplicabilidade dentro do mesmo, bem como as suas respectivas imagens.

#### **4.1.1 Microcontrolador PIC 16F628A**

Consta que o microcontrolador PIC 16F628A é um tipo de circuito integrado produzido pela empresa Microchip Technololy Inc., destaca-se por possuir a capacidade e conter em um único dispositivo os circuitos necessários completos para a implementação de um sistema digital programável. Desta forma o PIC utilizado pode ser visto externamente circuito integrado TTL ou CMOS normal, porém em seu interior dispõe de todos as características típicas de um sistema microprocessado, dentre elas: uma CPU (Central Processor Unit ou Unidade de Processamento Central) e sua finalidade é interpretar as instruções de programa; Uma memória PROM (Programmable Read Only Memory ou Memória Programável Somente para Leitura) na qual irá memorizar de maneira permanente as instruções do programa; Uma memória RAM (Random Access Memory ou Memória de Acesso Aleatório) utilizada para memorizar as variáveis utilizadas pelo programa.

A fim de projeto, o microcontrolador PIC 16F628A é utilizado com a finalidade de inserirmos em sua memória toda programação elaborada em linguagem C, que tem a finalidade de interpretar os sinais enviados do sensor de fluxo de fluído instalado na entrada do tanque e convertê-los em dados reais de leitura, ou seja, uma leitura em litros ou mililitros que será exibida no display LCD para um fácil acesso e interpretação dos consumidores. A Figura 19 representa este tipo de microcontrolador PIC utilizado no desenvolvimento do projeto, conjuntamente com o seu encapsulamento e a respetiva nomenclatura de seus pinos.

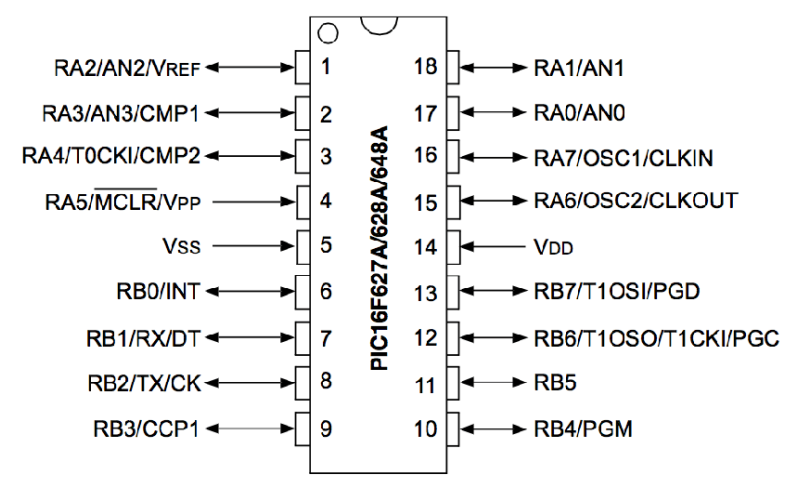

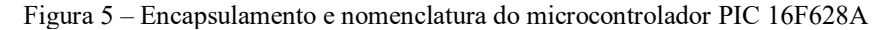

Fonte: (JUSMO, 2019).

#### **4.1.2 Capacitores**

Os capacitores são componentes amplamente usados na eletrônica como reservatórios de cargas elétricas. São formados por duas placas condutoras separadas por um isolante chamado "dielétrico". É o dielétrico que dá nome ao capacitor. Por exemplo, se o capacitor é de cerâmica, na verdade é o dielétrico que é de cerâmica.

No projeto os capacitores empregados possuem a função de diminuir o ripple existente na saída do micrcocontrolador, tornando a retificação da tensão DC ainda mais precisa. A Figura 20 apresenta um capacitor de poliéster aplicado ao circuito do projeto.

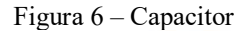

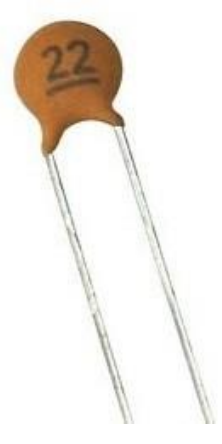

Fonte: (HU INFINITO, 2019).

### **4.1.3** C**ristal de quartzo**

Os cristais de quartzo são estruturas em que os átomos se dispõem de uma forma ordenada repetitiva em toda a sua extensão. Assim, forma-se uma espécie de rede de átomos com uma disposição totalmente ordenada em toda sua extensão.

Os átomos de um cristal não precisam ser necessariamente todos do mesmo elemento. Um cristal pode ser formado por átomos de dois tipos, como, por exemplo, de um metal como o silício, o alumínio e outros, e o oxigênio como elemento "intruso". Muitos cristais de grande efeito decorativo e também muito valiosos, como o rubi, a turmalina que são estruturas

formadas por átomos de dois tipos, normalmente um deles o oxigênio. A maioria dos cristais apresenta uma estrutura perfeitamente simétrica, o que significa que as forças de natureza elétrica manifestadas pelos átomos no seu interior são balanceadas, e nada de anormal ocorre ou é notado em termos de seu comportamento.

Levando em consideração que o microcontrolador PIC 16F628A não apresenta um cristal de quartzo em seu interior, colocamos no circuito externo do projeto um cristal de quartzo de 4 MHz para que leitura dos sinais que chegam ao microcontrolador possam ser efetuadas de uma forma mais precisa, aumentado assim a precisão e confiabilidade do sistema como um todo. A Figura 21 apresenta o cristal de quartzo de 4 MHz aplicado ao circuito do projeto.

Figura 7 – Cristal de quartzo

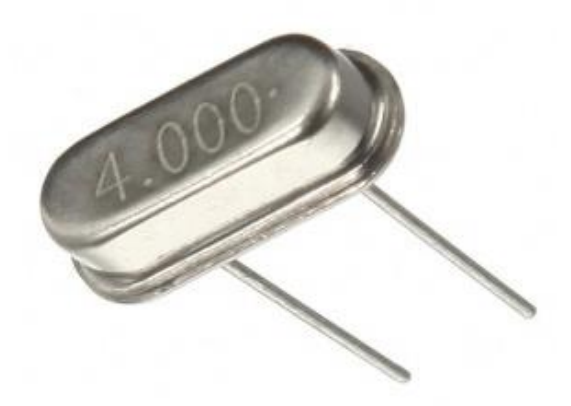

Fonte: [\(BEIRUTRONICS, 2019\).](https://www.beirutronics.com/) 

#### **4.1.4 Resistores**

Os resistores podem ser compreendidos como sendo um dispositivo eletrônico que apresenta duas funções básicas bem definidas, sendo capaz de transformar a energia elétrica em energia térmica, o que é conhecido como efeito joule, e por limitar a quantidade de corrente elétrica atuante em determinado circuito, ou seja, assim o resistor oferece uma "resistência" à passagem de elétrons.

No projeto apresentado os resistores utilizados cumprem a função de limitarem a passagem da corrente pelo circuito, principalmente para a redução da luminosidade do módulo display LCD. A Figura 22 apresenta uma exemplificação de um resistor eletrônico empregado no circuito do projeto.

Figura 22 – Resistor

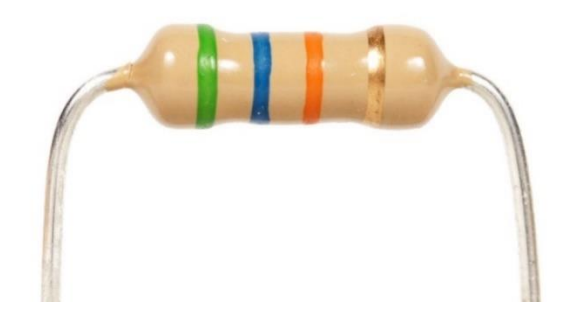

Fonte: (INSTRUCTABLES, 2019).

### **4.1.5 Regulador de tensão**

Os reguladores de tensão são componentes que apresentam um elevado grau de confiabilidade. Por meio deles são obtidos diversos padrões diferentes de tensão juntamente com grau bem baixo de complexidade na montagem da fonte como um todo.

A série 78XX são reguladores de tensão positiva, e a série 79XX são reguladores de tensão negativa, as principais características válidas para as duas séries que são:

- Alto grau de precisão na tensão de saída;
- Limitação de corrente;
- Proteção contra curto-circuito;
- Desligamento automático por excesso de aquecimento;
- Corrente máxima de saída de 1 Ampére.

As duas séries possuem três terminais de ligação, identificados como input (entrada), common (comum) e output (saída); e deve-se tomar todo cuidado para não inverter os pinos, senão poderá ocorrer a destruição imediata deste componente. Outro detalhe a ser observado é que a pinagem da série 78XX e 79XX são diferentes.

Neste projeto é utilizado o modelo 7805, que tem como a sua função principal deixar a tensão a tensão provinda da rede mais estabilizada para o sistema como um todo, pois com qualquer variação de tensão existente o microcontrolador PIC pode apresentar mal funcionamento em suas saídas ou em sua configuração interna. A Figura 23 apresenta o regulador de tensão empregado ao projeto.

Figura 23 – Regulador de tensão

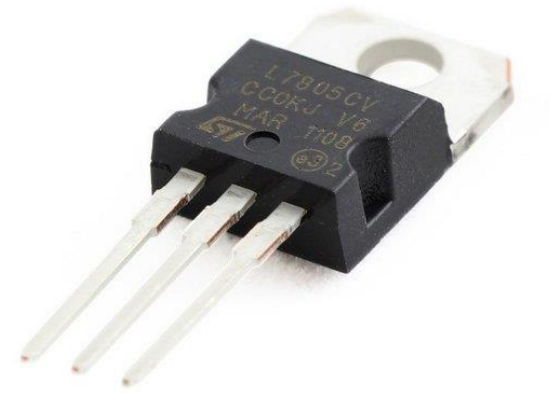

Fonte: (AUTOCORE ROBÓTICA, 2019).

#### **4.1.6 Barra de pinos**

Em união com um simples jumper de uso convencional, a barra de pinos se torna uma entrada simples para qualquer circuito, que pode facilmente substituir uma alavanca (muito mais onerosa financeiramente), obtendo ainda um bounce bem definido pelo contato do jumper. Sem contar com as inúmeras combinações que se pode fazer possuindo esta combinação simples e pratica, que dá um resultado realmente compacto.

Com sua fácil modularização pelo simples corte entre as duplas de pinos, e a simplicidade em seu manuseio e soldagem o transforma em um artifício para todas as ocasiões. A Figura 24 apresenta uma exemplificação de uma barra de pinos empregada no auxílio para a elaboração do circuito do projeto.

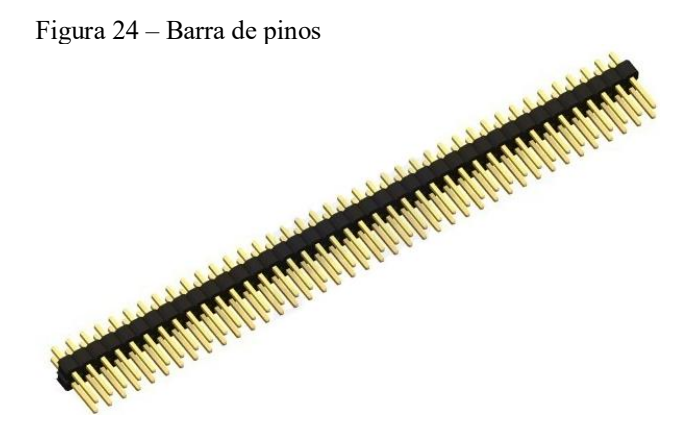

Fonte: [\(FILIPEFLOP, 2019\).](https://www.filipeflop.com/) 

#### **4.1.7 Módulo display LCD**

Os módulos de display LCD são compreendidos como interfaces de comunicação visual que permitem a exibição de caracteres alfanuméricos. Atualmente eles estão presentes em uma grande gama de aparelhos eletroeletrônicos e até mesmo em veículos automotores, pois apresentam interfaces elétricas padronizadas e múltiplos recursos gráficos internos, bem como de software que permitem a sua reprodução em diferentes tipos de equipamentos. Sendo um recurso de antiga utilização, porém que continua sendo atual, apresentando uma variedade de formas, cores, tamanhos e preços. Sendo que a tecnologia predominante continua sendo o LCD (*Liquid Crystal Display*), porém já se podem encontrar alguns baseados em LEDs orgânicos (OLED).

Neste projeto é utilizado um módulo display LCD 16x2, ou seja, este módulo apresenta 16 colunas e duas linhas em sua exibição. Sendo que a sua principal função no projeto é a exibição em sua tela dos valores de medição de fluído que adentra ao tanque do veículo, sendo esta exibição efetuada em litros (l) e mililitros (ml) para uma fácil compreensão dos usuários deste tipo de dispositivo. A Figura 25 apresenta este módulo display LCD empregado ao projeto.

Figura 25 – Módulo display LCD 16x2

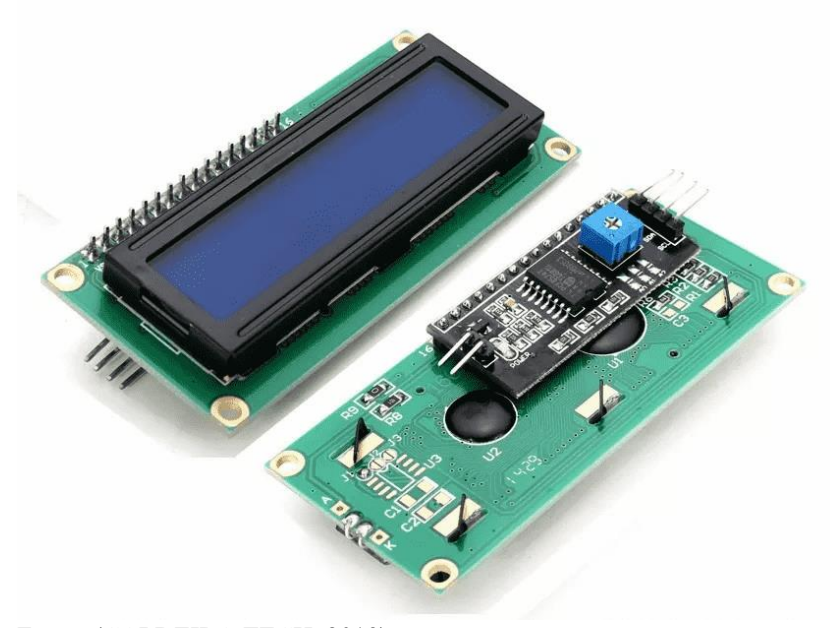

Fonte: (CALDEIRA TECH, 2019).

#### **4.1.8 Sensor de fluxo**

O sensor de fluxo de água é composto por um corpo plástico o qual é a parte responsável por abrigar um rotor interno e um sensor de Efeito Hall. Desta forma quando o fluído, no caso deste projeto a água para fins demonstrativos, começar a fluir por meio do rotor interno, o mesmo passará a ter movimentos rotativos que irá influenciar diretamente no valor de frequência de pulsos entregues ao sensor de Efeito Hall, com a geração de campo magnético detectado pelo mesmo, sendo assim, possível determinar qual é o valor da vazão de fluído que passa pelo sensor.

Consta que o sensor de fluxo de água YS-300A G3/4 foi desenvolvido com o intuito de medir a quantidade de água que passa por ele, para o nosso projeto este sensor será utilizado para medir a quantidade de fluído que adentra ao tanque no momento do processo abastecimento. Salienta-se que este sensor deve atuar conjuntamente com algum tipo de microcontrolador, no caso do projeto utilizou-se o PIC 16F628A, sendo este o responsável por fazer as traduções das leituras enviadas pelo sensor, conforme mencionado anteriormente.

Sendo que este sensor consegue medir a vazão de água de 1 a 60 litros por minuto, bem como tem a capacidade de trabalho de 5V a 24V em tensão alternada dentre outras especificações. A Figura 26 representa como se dá o funcionamento deste sensor na passagem de fluído, que no caso estamos considerando a água.

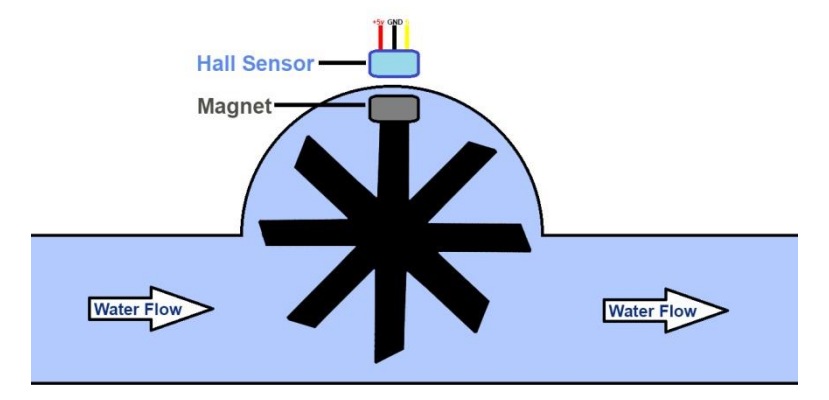

Figura 26 – Sensor de efeito hall perante a passagem de água em seu interior

Fonte: (HOBBYIST).

Nota-se que este sensor é de extrema relevância para o entendimento da aplicação do projeto em questão. A Figura 27 demonstra o modelo do sensor utilizado.

Figura 27 – Sensor de fluxo de água YS-300A G3/4

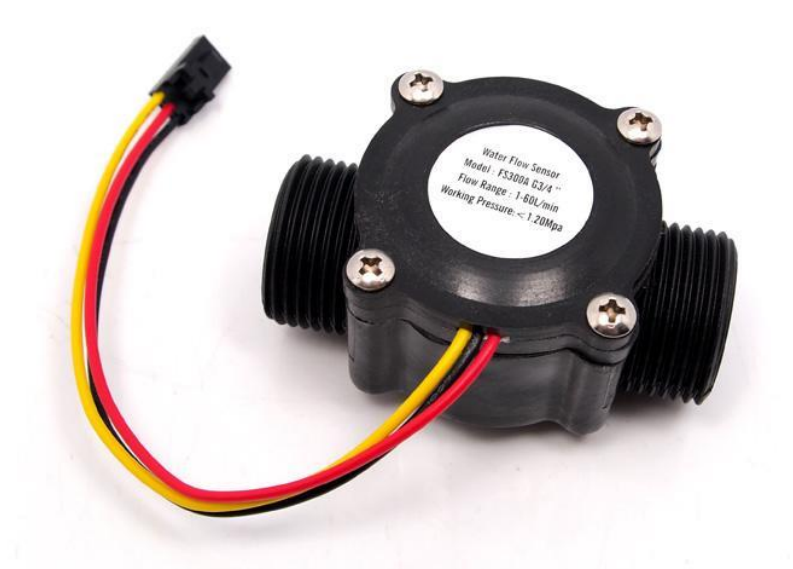

Fonte: (SEEED, 2019).

Enquanto a Figura 28 demonstra a configuração interna do mesmo sensor.

Figura 28 – Configuração interna do sensor de fluxo de água YS-300A G3/4

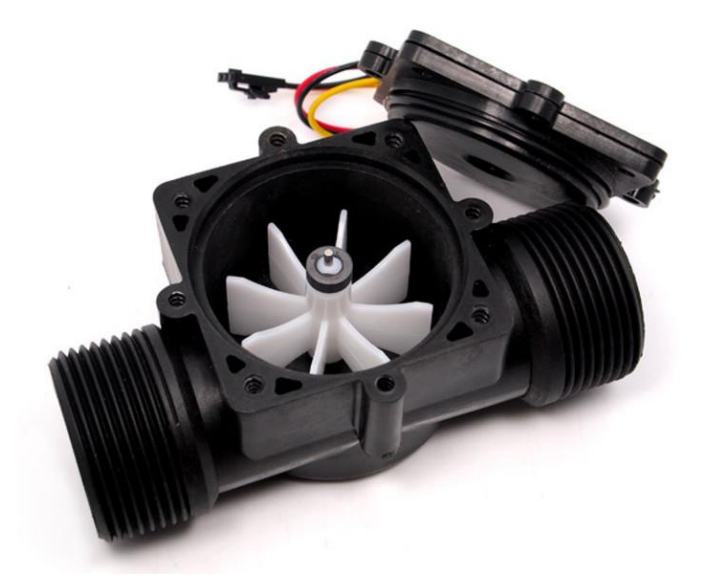

Fonte: (SILVATRONICS, 2019).

#### **4.1.9 Fonte de alimentação de 5V**

A fonte de alimentação é um dispositivo eletrônico utilizado para alimentar cargas elétricas, sendo capaz de transformar/converter a corrente alternada (AC) provinda da rede elétrica em corrente contínua (DC), nas tensões corretas para o devido funcionamento dos equipamentos eletrônicos. Atuando também como uma última proteção contra picos de tensão ou instabilidades de corrente.

Para a elaboração do projeto em questão utilizamos uma fonte de alimentação capaz de converter os 127/220V em AC para valores de 5V em DC. Assim o circuito do projeto mantese devidamente alimentado. É importante salientar que utilizamos esta fonte de alimentação com conversão da tensão proveniente da rede elétrica apenas por questões de demonstra de projeto, em uma situação de aplicabilidade real do projeto o circuito poderia ser alimentado por meio da própria bateria de alimentação do veículo automotor, porém coma utilização de um dispositivo ajustador de tensão para que os valores de tensão da bateria possam ser reduzidos, alimentando o circuito eletrônico do projeto. A Figura 29 apresenta um modelo da fonte de alimentação empregada ao projeto.

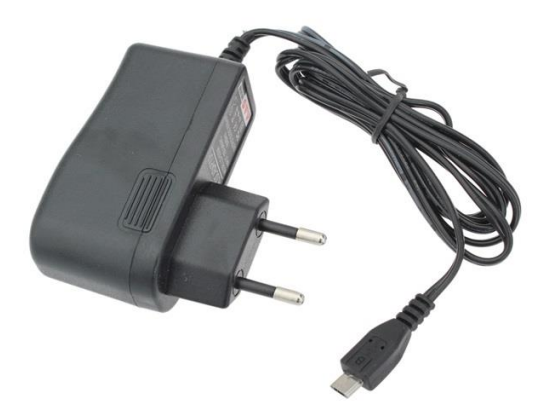

Fonte: [\(FILIPEFLOP, 2019\).](https://www.filipeflop.com/) 

### 4.2 DETALHAMENTO DOS EQUIPAMENTOS DE AUXÍLIO

Neste capítulo apresenta-se alguns detalhes e descrições sobre os dispositivos e equipamentos de auxílio utilizados para a fabricação e montagem do protótipo do projeto.

## **4.2.1 Gravador de PIC**

O gravador de PIC é um hardware, que vai converter os impulsos eletrônicos ativados pelo software gravador (ic-prog) na porta seriais/paralela para os pinos do nosso microcontrolador. Esta gravação é feita de forma serial, ou seja, após codificar os comandos em números hexadecimais, agora transcodificamo-os em impulsos elétricos seriais para a gravadora, que vai atingir os níveis de tensões necessários para possibilitar a transferência dos códigos para dentro da memória de dados do PIC. O princípio de gravação é o mesmo para todas as gravadoras, o que muda é o hardware que o desenvolvedor vai utilizar para garantir segurança para seu computador, seu microcontrolador e sua gravadora. A Figura 30 apresenta o gravador PIC K150 empregado na elaboração do projeto.

Figura 30 – Gravador PIC K150

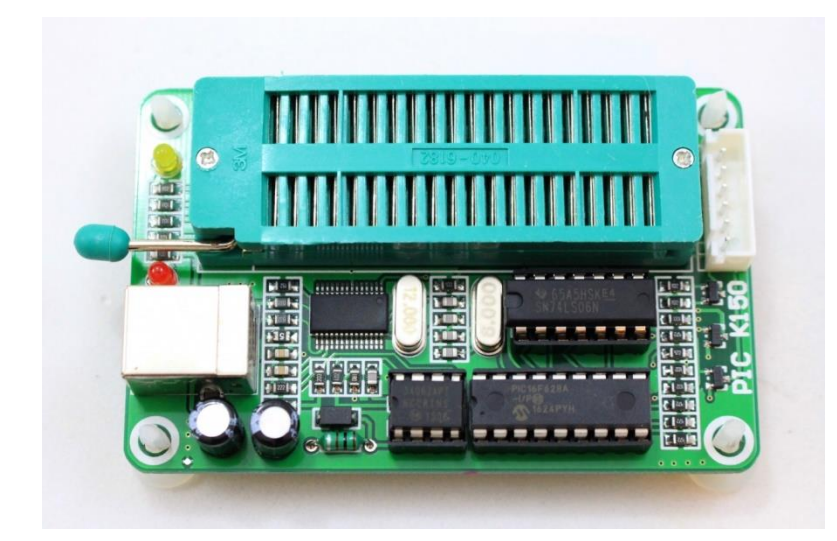

Fonte: (NOVATRIDA, 2019).

#### **4.2.2 Software de auxílio**

Os softwares de auxílio utilizados na elaboração do projeto foram:

• **Proteus:** é uma ferramenta completa para o design de projetos eletrônicos e placas de circuito impresso, o Proteus é constituído de dois principais softwares: ISIS que possui capturador esquemático, simulação SPICE, e simulação de microcontroladores da família PIC. E o software ARES, criado exclusivamente para o desenvolvimento de placas de circuito impresso.

• **MikroC Pro for PIC:** O inteligente e altamente otimizado compilador contém operadores padrões e bibliotecas de funções de construção que são específicas para registradores PIC, provendo desenvolvedores com uma poderosa ferramenta para acessar configurações de hardware ao nível de linguagem C. Processadores padrão C, operadores e declarações podem ser combinadas com diretrizes específicas do hardware, funções de construção e exemplos de bibliotecas providos pelo MikroC para rapidamente desenvolver aplicações incorporando tecnologias de vanguarda, tais como toque capacitivo, comunicação wireless e comunicação cabeada, movimento e controles de motor e gerenciamento de energia.

## **5 MONATGEM DO PROTÓTIPO**

Neste capítulo será mostrado como foi realizada a montagem final do protótipo por meio de etapas, desde da elaboração do circuito eletrônico, o código em linguagem de programação utilizado, bem como a finalização do mesmo.

## 5.1 ETAPAS DE REALIZAÇÃO

As etapas de montagem do protótipo final foram divididas em três, sendo elas as seguintes:

- Circuito eletrônico;
- Programação do PIC através do MikroC;
- Protótipo demonstrativo.

#### **5.1.1 Circuito eletrônico**

Foi necessário primeiramente, com o auxílio do software Proteus, elaborar o circuito eletrônico, adicionando cada componente e fazendo as devidas ligações de seus respectivos terminais. A Figura 31 demonstra a montagem do circuito do projeto elaborado inicialmente no software Proteus.

Figura 31 – Montagem do circuito no software Proteus

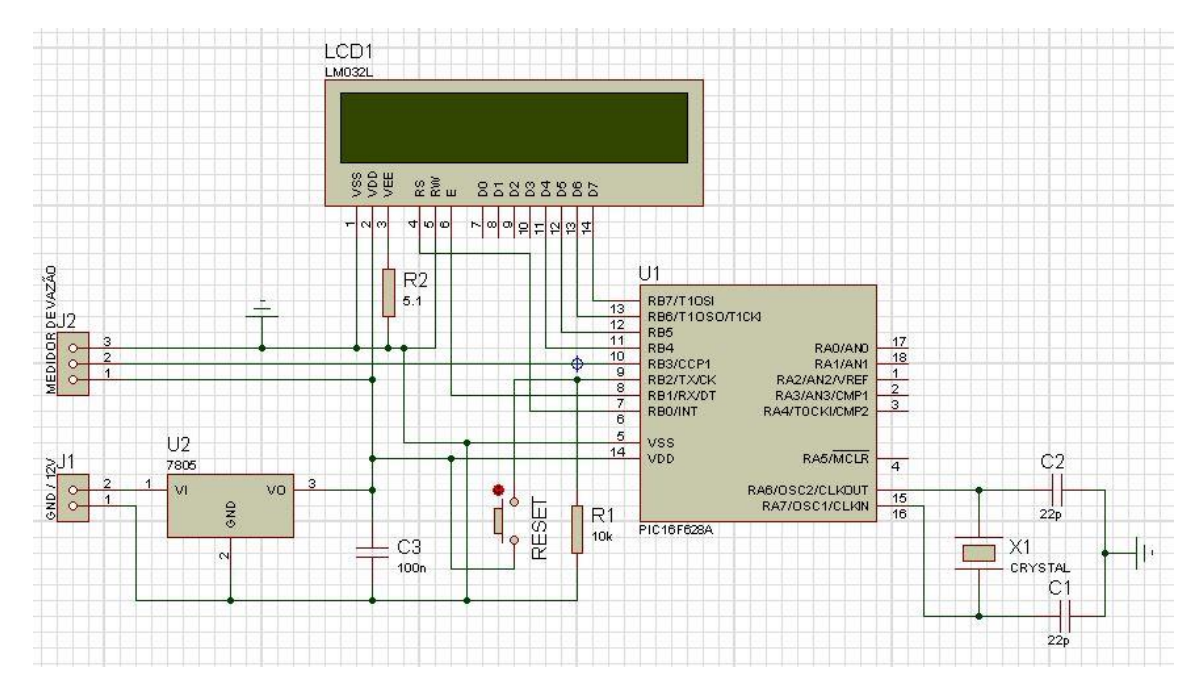

Fonte: Print screen do software Proteus.

Com o circuito finalizado iniciou-se a fase da montagem, realizando o posicionamento e a soldagem dos componentes eletrônicos da placa universal perfurada. A Figura 32 demonstra a vista superior da placa do circuito interno do projeto aplicado ao protótipo.

Figura 32 – Vista superior da placa do circuito do protótipo

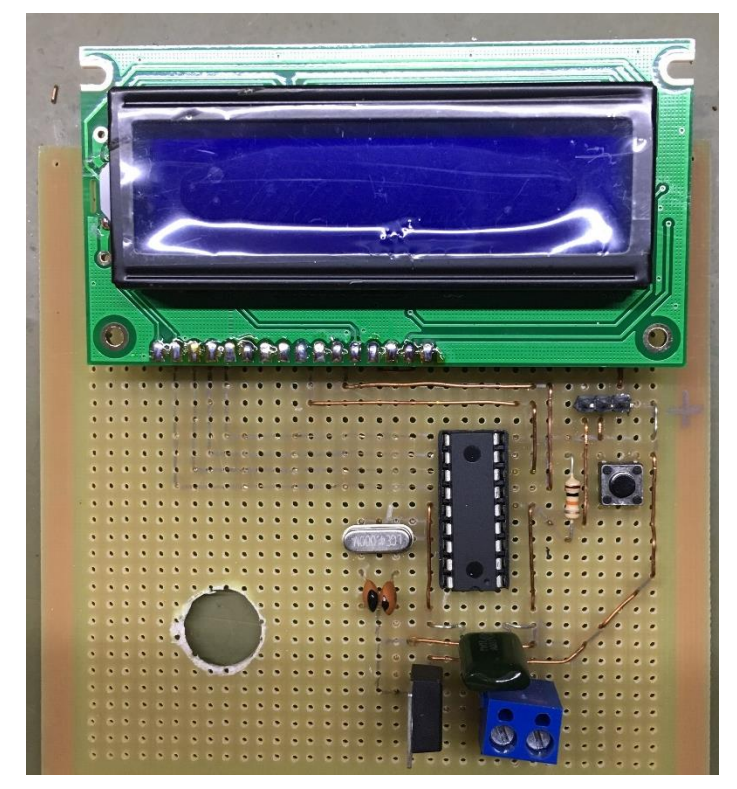

Fonte: Próprio autor.

#### **5.1.2 Programação do PIC através do MikroC**

Posteriormente, com a montagem do circuito interno do projeto devidamente elaborada, iniciou-se a construção da linguagem de programação em C que será inserida adjunta a memória do microcontrolador PIC.

Consta que esta linguagem de programação será o mecanismo responsável por fazer a conversão dos sinais de pulsos em PWM (Pulse Width Modulation) emitidos pela saída do sensor de fluxo para valores reais de leitura ao usuário, ou seja, valores mensuráveis de uma determinada quantidade de fluído, que serão exibidos nas categorias de litros (l) e mililitros (ml) na tela do display LCD para uma fácil interpretação.

Uma consideração importante é o fato que conforme já mencionado o sensor de fluxo utilizado, YS-300A G3/4, tem a capacidade de emitir 330 pulsos por litro de fluído (água) que passa por ele. Desta forma o programa apresentado se baseia na conversão destes pulsos.

Segue abaixo a programação do PIC, realizada em linguagem C:

sbit LCD\_RS at RB0\_bit; sbit LCD\_EN at RB1\_bit; sbit LCD\_D7 at RB7\_bit; sbit LCD\_D6 at RB6\_bit; sbit LCD\_D5 at RB5\_bit; sbit LCD\_D4 at RB4\_bit; sbit LCD\_RS\_Direction at TRISB0\_bit; sbit LCD EN Direction at TRISB1 bit; sbit LCD\_D7\_Direction at TRISB7\_bit; sbit LCD\_D6\_Direction at TRISB6\_bit; sbit LCD\_D5\_Direction at TRISB5\_bit; sbit LCD\_D4\_Direction at TRISB4\_bit; char conta[16], \*res; bit capturaOK; unsigned long t1, t2, duty;

```
unsigned long contpulso=0; 
float litros; 
char pulso=0, cnt=0; 
void interrupt() 
{ 
  if(PIR1.CCP1IF == 1) { 
  if(pulso == 0)
   { 
  t1 = (CCPR1H \ll 8) + CCPR1L;//captura o tempo1(dutyCycle e periodo)
  pulso = 1;CCP1CON.F0 = ~CCP1CON.F0; //a proxima captura é por borda de descida
   } 
  else if(pulso == 1) { 
  duty = (CCPR1H \ll 8) + CCPR1L;//captura o fim do dutyCycle
  pulso = 2;
  CCP1CON.F0 = \simCCP1CON.F0; //a próxima captura é por borda de subida
   contpulse = contpulse++; } 
  else if(pulso == 2) { 
  t2 = (CCPR1H \ll 8) + CCPR1L;//captura o tempo2(fim do período)
   TMR1H=0;TMR1L=0; 
  pulso = 0;
  capturaOK = 1;
   cnt++; 
    } 
  PIR1.CCP1IF = 0; } 
} 
void main() 
{ 
   TRISA = 0b00000100;
```

```
 TRISB = 0b00000100; 
  PORTB = 0b00000000;T1CON = 0b00000001; TMR1H=0; 
   TMR1L=0; 
  CCP1CON = 0b00000101;TRISB.F3 = 1; PIE1.CCP1IE = 1;//habilita interrupção do modulo CCP 
   INTCON.GIE = 1; //habilita interrupção global 
   INTCON.PEIE = 1;//habilita interrupção dos periféricos 
 Lcd Init();
 Lcd Cmd( LCD CLEAR);
 Lcd_Cmd(_LCD_CURSOR_OFF);
 Lcd_Out_Cp("00.000 LITROS");
 while(1){ 
 if(PORTB.RB2 = 1) { 
  contpulse = 0;Lcd Cmd(_LCD_CLEAR);
 Lcd_Out_Cp("00.000 LITROS");
  delay ms(1000);
   } 
 if(capturaOK && cnt > 0)
  { 
 CCP1IE Bit = 0;if (contpulso > 178)
   { 
  litros = contpulso / (7.4 * 24);
   FloatToStr(litros, conta); 
 res = LTrim(conta); Lcd_Cmd(_LCD_CLEAR); 
  Lcd Chr Cp(conta[0]);
  Lcd_Chr_Cp(conta[1]);
```

```
Lcd Chr Cp(conta[2]);
Lcd Chr Cp(conta[3]);
Lcd Chr Cp(conta[4]);
Lcd Out Cp("LITROS");
 } 
 else
 { 
litros = contpulso / (7.4 * 24);
litros = litros * 1000;
 floattostr(litros, conta); 
Lcd Cmd( LCD CLEAR);
 Lcd_Chr_Cp(conta[0]); 
Lcd_Chr_Cp(conta[1]);
Lcd_Chr_Cp(conta[2]);
 Lcd_Chr_Cp(conta[3]); 
Lcd Chr Cp(conta[4]);
Lcd Out Cp("ML");
 } 
capturaOK = 0;
 cnt=0; 
CCP1IE_Bit = 1;
 }
```
## **5.1.1 Protótipo demonstrativo**

}

}

O protótipo demonstrativo foi elaborado para proporcionar a simulação de uma situação real, de modo a se tornar mais didática a exposição e demonstração do funcionamento do projeto como um todo.

Para a construção do mesmo foi utilizado um duto de abastecimento de um veículo em tamanho real, onde nele foi acoplado o sensor de fluxo, de forma que o líquido que for inserido no duto passe completamente por ele, realizando a correta medição do volume de água que passou durante o processo de abastecimento, chegando ao tanque, consta também que o protótipo possui um tanque com um bico de abastecimento em tamanho real devidamente instalado adjunto a um reservatório, que é responsável por armazenar o fluído que será usado para o abastecimento. A Figura 33 mostra o conjunto completo, contendo o circuito eletrônico, sensor de vazão, duto de abastecimento, reservatório e pistola de abastecimento.

Figura 33 – Protótipo demonstrativo finalizado

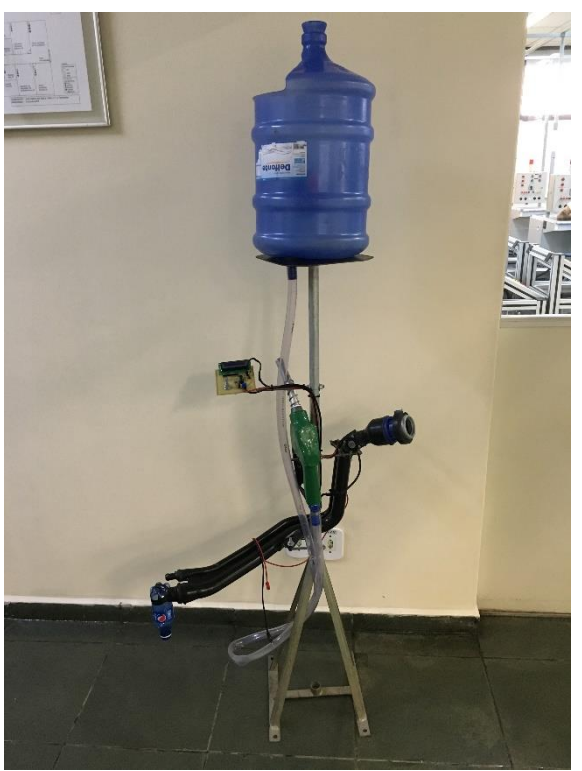

Fonte: Próprio autor.

### **6 RESULTADOS E DISCUSÕES**

Neste capítulo abordar-se os resultados obtidos e a viabilidade do projeto.

#### 6.1 TESTES CONCLUSIVOS

Para a validação de todo o sistema e da ideia do projeto é necessário que sejam realizados testes para a confirmação do correto funcionamento do sistema como um todo.

Para tal, foi feita a passagem de quantidades pré-determinadas de fluído pelo sensor de fluxo, a fim de verificar a consistência das medições realizadas e determinar o erro percentual, desvio padrão e variância das amostras.

A passagem das quantidades pré-determinadas de fluído se deu da seguinte maneira, primeiramente foi inserida ao reservatório um volume de 2000 ml ou 2 l de água a qual denominamos de sequência, para esta sequência foram efetuadas 10 (dez) amostragens, ou seja, para a coleta dos dados foram realizadas dez testes diferentes nos quais se passavam volume pré-determinado na sequência pelo sensor de fluxo, com a coleta da amostra para cada teste, ou seja, com os valores obtidos por meio da leitura do módulo display LCD instalado ao circuito. Posteriormente, realizou-se o mesmo procedimentos adotados inicialmente, contudo para uma sequência pré-determinada de 2900 ml ou 2,9 l.

A Tabela 2 mostra os valores das amostras obtidas durante os testes com as sequências pré-determinadas, bem como as determinadas médias das mesmas.

Tabela 2 – Variação das amostras nos testes conclusivos

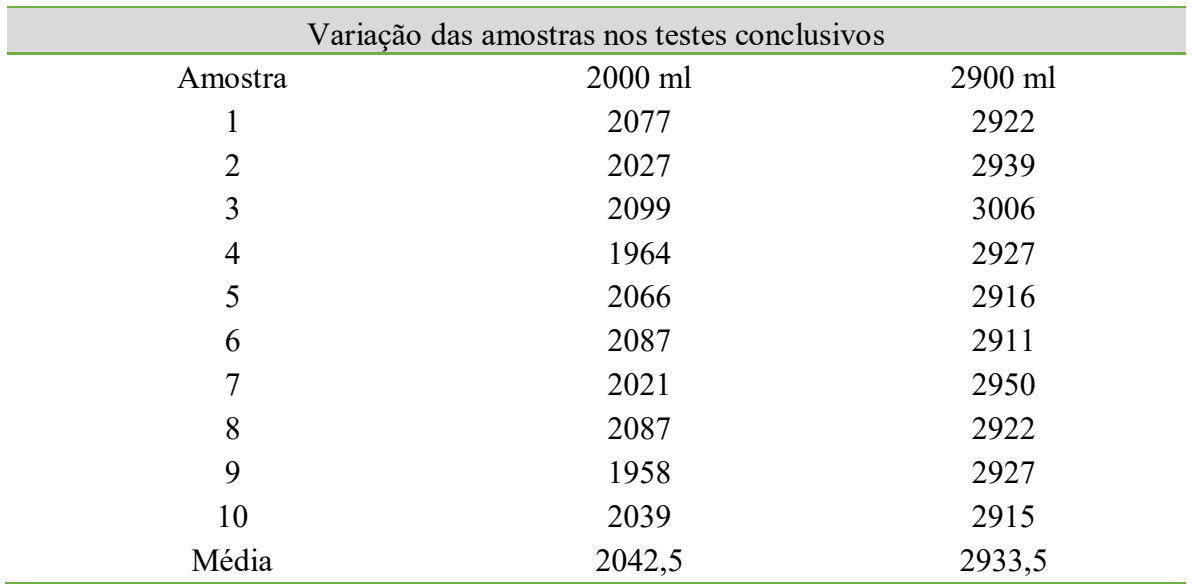

A Figura 34 mostra a variação das amostras das sequências por meio de uma representação gráfica.

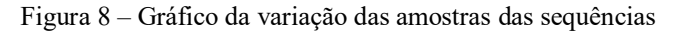

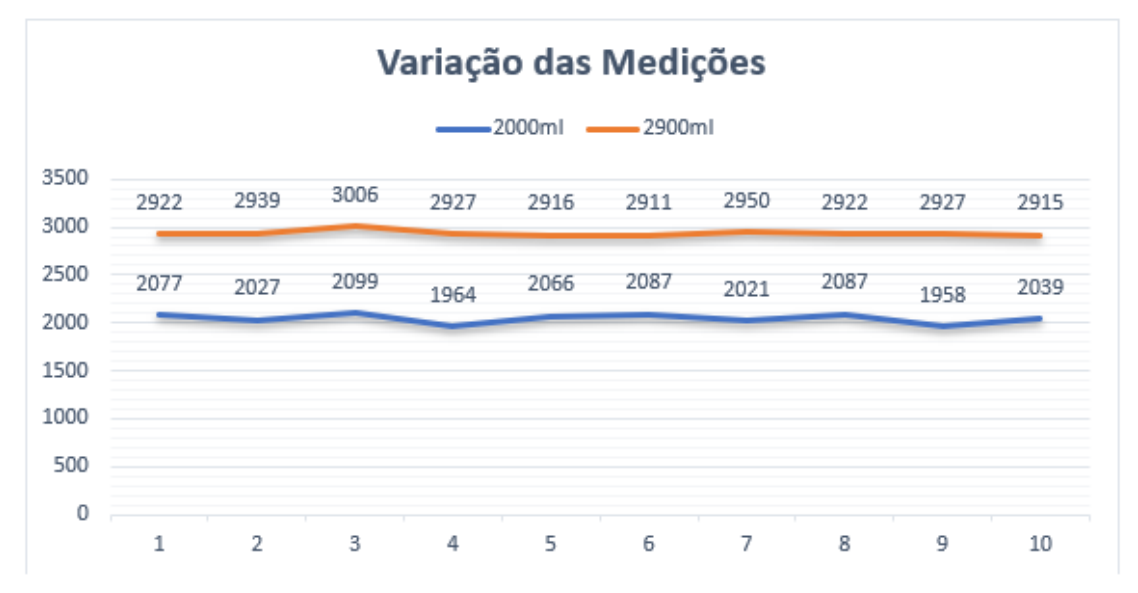

Fonte: Próprio autor.

Assim, a fim de se verificar a eficiência do projeto como um todo, calculou-se primeiramente o percentual de erro apresentado pelas amostras coleadas para as sequências prédeterminadas inicialmente. Tal cálculo foi realizado por meio da Equação (8).

$$
Err\% = \left| \frac{X_M - X_T}{X_T} \right| \times 100 \tag{8}
$$

Então os resultados de erro percentual obtidos para as amostras das sequências prédeterminadas foram os seguintes:

Para a sequência pré-determinada de 2000 ml ou 2 l:

 $Err\% = 1,125\%$ 

Para a sequência pré-determinada de 2900 ml ou 2,9 l:

 $Err\% = 1,155\%$ 

Consta que para a realização dos cálculos foram consideradas três casas decimais.

Também com o intuito de se verificar eficiência do projeto foram efetuados os cálculos do desvio padrão e variância para as amostras das sequências pré-determinadas, com uma maneira mais garantias sobre as condições reais de seu funcionando prático. O desvio padrão e a variância são expressos por meio das Equações (9) e (10) respetivamente.

$$
Dp = \sqrt{\sum_{i=1}^{N} (X_N - X_M)^2 / (N-1)}
$$
\n(9)

$$
Var = Dp^2 \tag{10}
$$

Sendo assim, os resultados de desvio padrão obtidos para as amostras das sequências prédeterminadas, considerando três casas decimais, foram os seguintes:

Para a sequência pré-determinada de 2000 ml ou 2 l:

 $Dp = 50,456$  ml

Para a sequência pré-determinada de 2900 ml ou 2,9 l:

 $Dp = 26,855$  ml

Para a sequência pré-determinada de 2000 ml ou 2 l:

 $Var = 2546,8079$  ml<sup>2</sup>

Para a sequência pré-determinada de 2900 ml ou 2,9 l:

 $Var = 721,191 \text{ ml}^2$ 

 Através de uma análise criteriosa dos dados coletados e resultados obtidos durante a demonstração prática, pode-se concluir que os que valores de erro percentual, desvio padrão e variância obtidos mostram-se totalmente dentro de um padrão, ou seja, apresentam algumas pequenas variações, mas que que em larga em largar tornam-se desprezíveis ou desconsideráveis. Assim o projeto elaborado mostra-se confiável com relação a resolução da questão imposta inicialmente, com algumas melhorias e aperfeiçoamentos é amplamente possível que este conceito seja replicado em veículos automotores, aumento a confiabilidade do sistema e a segurança dos consumidores com relação a quantidade de combustíveis que é realmente abastecida em seus veículos.

### **7 CONCLUSÃO**

Após um longo período de estudos, análises para a elaboração do projeto e a construção do protótipo do dispositivo medidor de abastecimento de combustíveis em veículos automotores e com a realização dos devidos testes de eficiência do mesmo, pode-se perceber que o desenvolvimento de um trabalho de graduação exige um vasto conhecimento teórico e prático sobre o tema abordado. Desta maneira, pode-se concluir que os objetivos propostos inicialmente foram atingidos

Com relação aos objetivos gerais estabelecidos pode-se dizer que o projeto desenvolvido pode diminuir de forma significativa o número de crimes contra o consumidor final nos postos de combustíveis, além de criar uma cadeia de confiança entre os consumidores, onde estes assumiriam a idoneidade dos postos no tocante à quantidade de combustível que é bombeada para dentro dos tanques de seus veículos no momento em que o abastecimento ocorre.

Enquanto aos objetivos específicos pode-se dizer que a elaboração do projeto, bem como a construção do seu protótipo permite ao consumidor final uma abordagem mais ampla em relação ao seu veículo automotor tratando-se do quesito do abastecimento, aumentando a integração com o sistema computadorizado central veicular. Consta que para a implementação de melhorias ao projeto se faz necessários a realização de alguns estudos mais aprimorados e bem detalhados, sempre com a realização de testes, porém pode-se dizer que umas das melhorias em trabalhos futuros a qual nós vislumbramos é a aplicação de uma linguagem de programação ao projeto que permite aos consumidores terem acesso a quantidade de combustível inserido ao veículo em um período semanal e até mesmo mensal, funcionando desta forma não apenas como um sistema de monitoramento, mas também como um sistema de controle de gastos.

## **REFERÊNCIAS**

 AMADEU, V. Controlando um LCD através do PIC16F628A. Disponível em: [<http://www.cerne-tec.com.br/Artigo01\\_LCD\\_PIC16F628A.pdf](http://www.cerne-tec.com.br/Artigo01_LCD_PIC16F628A.pdf) >. Acesso em: 20 março. 2019.

AUTOCORE ROBÓTICA. Regulador de tensão 7805 5V 1.5A, 2019. Disponível em: [<https://www.autocorerobotica.com.br/produto/regulador-de-tensao-l7805-5v-15a.html>](https://www.autocorerobotica.com.br/produto/regulador-de-tensao-l7805-5v-15a.html). Acesso em: 18 fevereiro. 2019.

BAÚ DA ELETRÔNICA. Microcontrolador PIC16F628A, 2019. Disponível em: [<http://www.baudaeletronica.com.br/microcontrolador-pic16f628a.html>](http://www.baudaeletronica.com.br/microcontrolador-pic16f628a.html). Acesso em: 11 fevereiro. 2019.

BEIRUTRONICS. Quartz 4 MHz, 2019. Disponível em: [<https://www.beirutronics.com/product/quartz-4-mhz/>](https://www.beirutronics.com/product/quartz-4-mhz/). Acesso em: 18 fevereiro. 2019.

BERNARDO, J. Microcontroladores PIC – Instrução, 2015. Disponível em: [<http://eletronworld.com.br/microcontroladores/microcontroladores-pic-introducao/>](http://eletronworld.com.br/microcontroladores/microcontroladores-pic-introducao/). Acesso em: 13 fevereiro. 2019.

BRAGA, N, C. Como funciona o cristal na eletrônica. Disponível em: <http://www.newtoncbraga.com.br/index.php/como-funciona/3081>. Acesso em: 4 março. 2019.

BRAGA, N, C. Como funcionam os sensores de Efeito Hall (ART1050). Disponível em: [<http://www.newtoncbraga.com.br/index.php/como-funciona/6640-como-funcionam-os](http://www.newtoncbraga.com.br/index.php/como-funciona/6640-como-funcionam-os-sensores-de-efeito-hall-art1050)[sensores-de-efeito-hall-art1050>](http://www.newtoncbraga.com.br/index.php/como-funciona/6640-como-funcionam-os-sensores-de-efeito-hall-art1050). Acesso em: 22 fevereiro. 2019.

BRAND. Medições volumétricas. Disponível em: [<https://www.brand.de/fileadmin/user/pdf/Information\\_Vol/Brochuere\\_Volumenmessung\\_PT](https://www.brand.de/fileadmin/user/pdf/Information_Vol/Brochuere_Volumenmessung_PT.pdf) [.pdf>](https://www.brand.de/fileadmin/user/pdf/Information_Vol/Brochuere_Volumenmessung_PT.pdf) . Acesso em: 8 abril. 2019.

CALDEIRA TECH. Módulo display lcd 16x2 c/ comunicação, p/ arduino/ pic, 2019. Disponível em: [<https://www.caldeiratech.com/componentes/modulo-display-lcd-16x2-c](https://www.caldeiratech.com/componentes/modulo-display-lcd-16x2-c-comunicacao-i2c-p-arduino-pic/)[comunicacao-i2c-p-arduino-pic/>](https://www.caldeiratech.com/componentes/modulo-display-lcd-16x2-c-comunicacao-i2c-p-arduino-pic/). Acesso em: 22 março. 2019.

ESPAÇO ALTERNATIVO. Como utilizar o timer (microcontroladores PIC), 2012. Disponível em:< [http://gdealternativo.blogspot.com/2012/07/utilizacao-dos-timers.html>](http://gdealternativo.blogspot.com/2012/07/utilizacao-dos-timers.html). Acesso em: 25 março. 2019.

FILIPEFLOP. Barra de pinos 2x40 180 graus, 2019. Disponível em: [<https://www.filipeflop.com/produto/barra-de-pinos-2x40-180-graus/>](https://www.filipeflop.com/produto/barra-de-pinos-2x40-180-graus/). Acesso em: 18 fevereiro. 2019.

FILIPEFLOP. Fonte DC chaveada 5V 3A micro USB, 2019. Disponível em: [<https://www.filipeflop.com/produto/fonte-dc-chaveada-5v-3a-micro-usb/>](https://www.filipeflop.com/produto/fonte-dc-chaveada-5v-3a-micro-usb/). Acesso em: 2º fevereiro. 2019.

FÓRMULA UFSCAR. Eletrônica embarcada: Evolução dos sistemas elétricos/eletrônicos. Disponível em: [<http://www.formula.ufscar.br/blog/eletronica-embarcada-evolucao-dos](http://www.formula.ufscar.br/blog/eletronica-embarcada-evolucao-dos-sistemas-eletricoseletronicos/)[sistemas-eletricoseletronicos/>](http://www.formula.ufscar.br/blog/eletronica-embarcada-evolucao-dos-sistemas-eletricoseletronicos/) Acesso em: 5 fevereiro. 2019.

GILBARCO. Prime HH, Bomba eletrônica de mangueira alta, 2018. Disponível em: [<https://www.gilbarco.com/br/sites/gilbarco.com.br/files/pdfs/Manual\\_Prime\\_HH\\_Gilbarco\\_](https://www.gilbarco.com/br/sites/gilbarco.com.br/files/pdfs/Manual_Prime_HH_Gilbarco_Veeder_Root_rev_8.pdf) Veeder Root rev 8.pdf> Acesso em: 11 abril. 2019.

GUIMARÃES, A. Arquitetura eletro-eletrônicas. Disponível em: [<http://www.pcs.usp.br/~laa/Grupos/EEM/CAN\\_Bus\\_Parte\\_1.html>](http://www.pcs.usp.br/~laa/Grupos/EEM/CAN_Bus_Parte_1.html) Acessado em 5 fevereiro 2019.

HENRIQUE, T. Tutorial 1: Biblioteca MikroC: LCD, 2012. Disponível em:  $\lt$ http://microcontrolandos.blogspot.com/2012/10/biblioteca-mikroc-lcd.html?m=1> Acesso em: 19 março. 2019.

HENRIQUE, T. Tutorial: Módulo CCP, 2013. Disponível em: [<http://microcontrolandos.blogspot.com/2013/06/modulo-ccp.html>](http://microcontrolandos.blogspot.com/2013/06/modulo-ccp.html) Acesso em: 20 março. 2019.

HOBBYIST. How to use flow meter with arduino flow meter working principle. Disponível em: < [https://www.hobbyist.co.nz/?q=arduino-with-YF-S201-flow-meter>](https://www.hobbyist.co.nz/?q=arduino-with-YF-S201-flow-meter). Acesso em: 12 abril. 2019.

HU INFINITO. Capacitor cerâmico 22pF/50V, 2019. Disponível em: [<https://www.huinfinito.com.br/capacitor-ceramico/35-capacitor-ceramico-22pf-50v.html>](https://www.huinfinito.com.br/capacitor-ceramico/35-capacitor-ceramico-22pf-50v.html). Acesso em: 17 fevereiro. 2019.

INSTRUCTABLES. Resistors, 2019. Disponível em: [<https://www.instructables.com/lesson/Resistors/>](https://www.instructables.com/lesson/Resistors/). Acesso em: 21 fevereiro. 2019.

JÚNIOR, V. P. D. S. Linguagem 'C' para microcontroladores PIC, 1999. Disponível em: [<http://usuarios.upf.br/~fpassold/PIC/C\\_PIC.PDF>](http://usuarios.upf.br/~fpassold/PIC/C_PIC.PDF). Acesso em: 24 março. 2019.

JUSMO. PIC16F628A MCU microchip, 2019. Disponível em: [<https://www.jsumo.com/pic16f628a-mcu-microchip>](https://www.jsumo.com/pic16f628a-mcu-microchip). Acesso em: 15 fevereiro. 2019.

MACIEL, M. Conectando um display LCD no PIC, 2012. Disponível em: [<http://www.marcelomaciel.com/2012/03/configuracao-display-lcd-no-pic.html>](http://www.marcelomaciel.com/2012/03/configuracao-display-lcd-no-pic.html) Acesso em: 20 março. 2019.

MACIEL, M. Conectando um display LCD no PIC. Disponível em: [<http://microcontrolado.com/conectando-um-display-lcd-no-pic/>](http://microcontrolado.com/conectando-um-display-lcd-no-pic/). Acesso em: 20 março. 2019.

MACIEL, M. LCD no PIC16F628a, 2013. Disponível em: [<http://www.marcelomaciel.com/2013/03/lcd-no-pic16f628a.html#more>](http://www.marcelomaciel.com/2013/03/lcd-no-pic16f628a.html#more). Acesso em: 21 março 2019.

MICROCHIP TECHNOLOGY. PICmicro™ Mid-Range MCU Family Reference Manual, 1997. Disponível em: [<http://ww1.microchip.com/downloads/en/devicedoc/33023a.pdf>](http://ww1.microchip.com/downloads/en/devicedoc/33023a.pdf). Acesso em: 14 fevereiro. 2019.

MOREIRA, E. Intel 4004, o primeiro processador da história comemora 40 anos de idade, 2011. Disponível em: < [https://www.techtudo.com.br/artigos/noticia/2011/11/intel-4004-o-primeiro](https://www.techtudo.com.br/artigos/noticia/2011/11/intel-4004-o-primeiro-processador-da-historia-comemora-40-anos-de-idade.html)[processador-da-historia-comemora-40-anos-de-idade.html>](https://www.techtudo.com.br/artigos/noticia/2011/11/intel-4004-o-primeiro-processador-da-historia-comemora-40-anos-de-idade.html). Acesso em: 6 fevereiro. 2019.

MUNDIM, K, C. O efeito hall, 1999. Disponível em: [<http://ensinoadistancia.pro.br/EaD/Eletromagnetismo/EfeitoHall/EfeitoHall.html>](http://ensinoadistancia.pro.br/EaD/Eletromagnetismo/EfeitoHall/EfeitoHall.html). Acesso em: 16 abril. 2019.

NOVATRIDA. Gravador de PIC K150 USB + cabos, 2019. Disponível em: [<http://www.novatridaeletronica.com.br/produtos/detalhe/499/gravador-de-pic-k150-usb](http://www.novatridaeletronica.com.br/produtos/detalhe/499/gravador-de-pic-k150-usb-cabos)[cabos>](http://www.novatridaeletronica.com.br/produtos/detalhe/499/gravador-de-pic-k150-usb-cabos). Acesso em: 4 abril. 2019.

OLIVEIRA, C; ZANETTI, H. Projeto No. 11 – Display de Leds de 7 Segmentos. Disponível em: <fatecjd.edu.br/site/uploads/files/Projeto-11.pdf> Acesso em: 24 março. 2019.

ORDOÑEZ, R. Quadrilhas usam chips para alterar volume em bombas de combustível, 2017. Disponível em: [<https://oglobo.globo.com/economia/quadrilhas-usam-chips-para-alterar](https://oglobo.globo.com/economia/quadrilhas-usam-chips-para-alterar-volume-em-bombas-de-combustivel-21518786)[volume-em-bombas-de-combustivel-21518786>](https://oglobo.globo.com/economia/quadrilhas-usam-chips-para-alterar-volume-em-bombas-de-combustivel-21518786) Acesso em: 4 fevereiro. 2019.

POGGETTO, G, D. Critérios para seleção da arquitetura elétrica veicular em mercados emergentes, 2009.  $2009$  [<http://www.automotiva-poliusp.org.br/wp](http://www.automotiva-poliusp.org.br/wp-content/uploads/2013/08/Poggetto-Gustavo-Dal.pdf)[content/uploads/2013/08/Poggetto-Gustavo-Dal.pdf>](http://www.automotiva-poliusp.org.br/wp-content/uploads/2013/08/Poggetto-Gustavo-Dal.pdf). Acesso em: 28 abril. 2019.

PRIMETEC. Microcontroladores Microchip PIC. Disponível em: <http://www.primetec.pt/files/Curso\_de\_microcontroladores\_Microchip.pdf>. Acesso em: 12 fevereiro. 2019.

RIBEIRO, S. F. Sistemas microcontrolados – Função dos registradores no PIC. Disponível em: [<http://files.ccfacape.webnode.com/200000240-7b81d7c7d1/Aula04\\_Registradores.pdf>](http://files.ccfacape.webnode.com/200000240-7b81d7c7d1/Aula04_Registradores.pdf) Acesso em: 2 março. 2019.

RS COMPONENTS. On semi BC547BTA transistor, 100 mA, 45 V, 3-pint to-92, 2019. Disponível em: [<https://br.rsdelivers.com/product/on-semiconductor/bc547bta/on-semi](https://br.rsdelivers.com/product/on-semiconductor/bc547bta/on-semi-bc547bta-npn-transistor-100-ma-45-v-3-pin/6711113)[bc547bta-npn-transistor-100-ma-45-v-3-pin/6711113>](https://br.rsdelivers.com/product/on-semiconductor/bc547bta/on-semi-bc547bta-npn-transistor-100-ma-45-v-3-pin/6711113) Acesso em: 12 fevereiro. 2019.

SANJEEV, A. Make an Arduino flow rate sensor to measure water flow for a variety of applications, 2018. Disponível em: [<https://maker.pro/arduino/tutorial/how-to-interface](https://maker.pro/arduino/tutorial/how-to-interface-arduino-with-flow-rate-sensor-to-measure-liquid/)[arduino-with-flow-rate-sensor-to-measure-liquid/>](https://maker.pro/arduino/tutorial/how-to-interface-arduino-with-flow-rate-sensor-to-measure-liquid/) Acesso em: 8 março. 2019.

SEEED. G3&4" Water Flow Sensor, 2019. Disponível em: [< https://www.seeedstudio.com/G3-](https://www.seeedstudio.com/G3-4-Water-Flow-Sensor-p-1083.html) [4-Water-Flow-Sensor-p-1083.html>](https://www.seeedstudio.com/G3-4-Water-Flow-Sensor-p-1083.html). Acesso em: 10 março. 2019.

SILVA, T. Tutorial de como utilizar o gravador de pic k150 usb, 2017. Disponível em: [<https://blog.silvatronics.com.br/tutorial-de-como-utilizar-o-gravador-de-pic-k150-usb/>](https://blog.silvatronics.com.br/tutorial-de-como-utilizar-o-gravador-de-pic-k150-usb/) Acesso em: 5 abril. 2019.

SILVATRONICS. Sensor de fluxo de água 1/2 medidor de vazão efeito hall, 2019. Disponível em: [<https://www.silvatronics.com.br/pd-40aa72-sensor-de-fluxo-de-agua-1-2-medidor-de](https://www.silvatronics.com.br/pd-40aa72-sensor-de-fluxo-de-agua-1-2-medidor-de-vazao-efeito-hall.html)[vazao-efeito-hall.html>](https://www.silvatronics.com.br/pd-40aa72-sensor-de-fluxo-de-agua-1-2-medidor-de-vazao-efeito-hall.html). Acesso em: 10 março. 2019.

SOARES, M. J. Microcontroladores PIC - Teoria - Parte 2 Reset, Clock, Alimentação e Set de Instruções. Comparadores em: Disponível em: Disponível em: [<http://www.arnerobotics.com.br/eletronica/Microcontrolador\\_PIC\\_teoria\\_2.htm>](http://www.arnerobotics.com.br/eletronica/Microcontrolador_PIC_teoria_2.htm). Acesso em: 18 fevereiro. 2019.

TEIXEIRA, I. CHATPIC: troca de mensagens entre microcontroladores, 2004. Disponível em: [<https://repositorio.pgsskroton.com.br/bitstream/123456789/489/1/artigo%2017.pdf>](https://repositorio.pgsskroton.com.br/bitstream/123456789/489/1/artigo%2017.pdf). Acesso em: 2 março. 2019.

THOMSEN, A. Ligando Display LCD 16x2 ao PIC 16F628A, 2014. Disponível em: [<https://www.filipeflop.com/blog/display-lcd-16x2-pic-16f628a/>](https://www.filipeflop.com/blog/display-lcd-16x2-pic-16f628a/). Acesso em: 28 março. 2019.